DUT MMI – IUT de Marne-la-Vallée 18/09/2019 M1202 - Algorithmique

# *Cours 1 Introduction aux algorithmes*

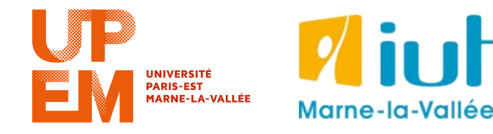

Philippe Gambette

### **• Intervenants**

- Philippe Gambette

### **• Contact**

- Courriel : philippe.gambette@u-pem.fr (M1202 dans le sujet du courriel)
- Avant ou après le cours

### **• Matériel**

- Ordinateur portable : pas pendant les cours (a priori), à discuter pour les TD.
- Pas de téléphone portable pendant cours/TD/TP
- Salles informatiques : ne pas manger, ne pas boire, ne pas débrancher les câbles

## **Organisation pratique**

### **• Déroulement des enseignements**

- Pages web du cours :
	- → page publique : <http://tinyurl.com/M1202-2019S1>
	- $\rightarrow$  page privée : sur eLearning
- Séparation cours/TP/TD :
	- **→ nouvelles méthodes de travail**
	- **→ distinguer ce qui est important, à retenir**
	- **→ savoir où retrouver l'information**
- En général, distribution de notes de cours à compléter
- En général, distribution de corrigés des TD (les demander si besoin) : **→ refaire les exercices ! … ou savoir les refaire !**

### **• Notes et devoirs**

- Interrogations QCM en début de cours ou TD (signalement des absences pour rattrapage)
- Travaux à la maison sur e-Learning

### **• Note finale**

- Prévision : environ 2/3 « compétences », environ 1/3 « motivation »
- Compétences : 2/3 devoir final (4 décembre 2019), 1/3 QCM
- Motivation : tests d'auto-apprentissage, remplissage du cours à trous, note de TP ?

 $\rightarrow$  0,25 point de bonus sur la note de motivation pour toute erreur trouvée au tableau ou dans un document fourni pour ce module

### **• Exercices supplémentaires d'entraînement**

- Sur demande, par courriel

- Sur demande, possibilité d'organiser une séance d'exercices ou de préparation au devoir final.

## **Promo 2014-2015**

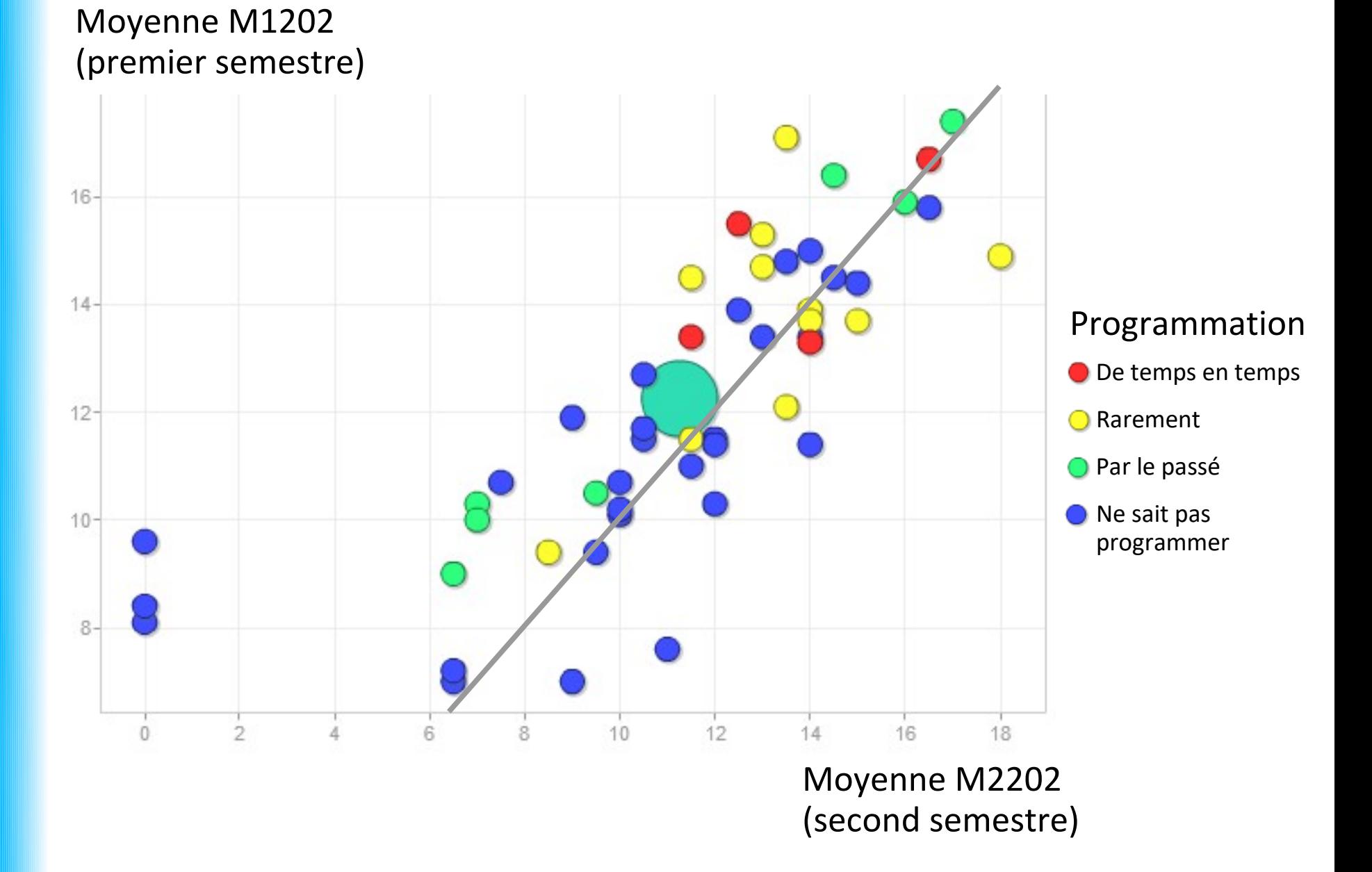

## **Organisation pratique**

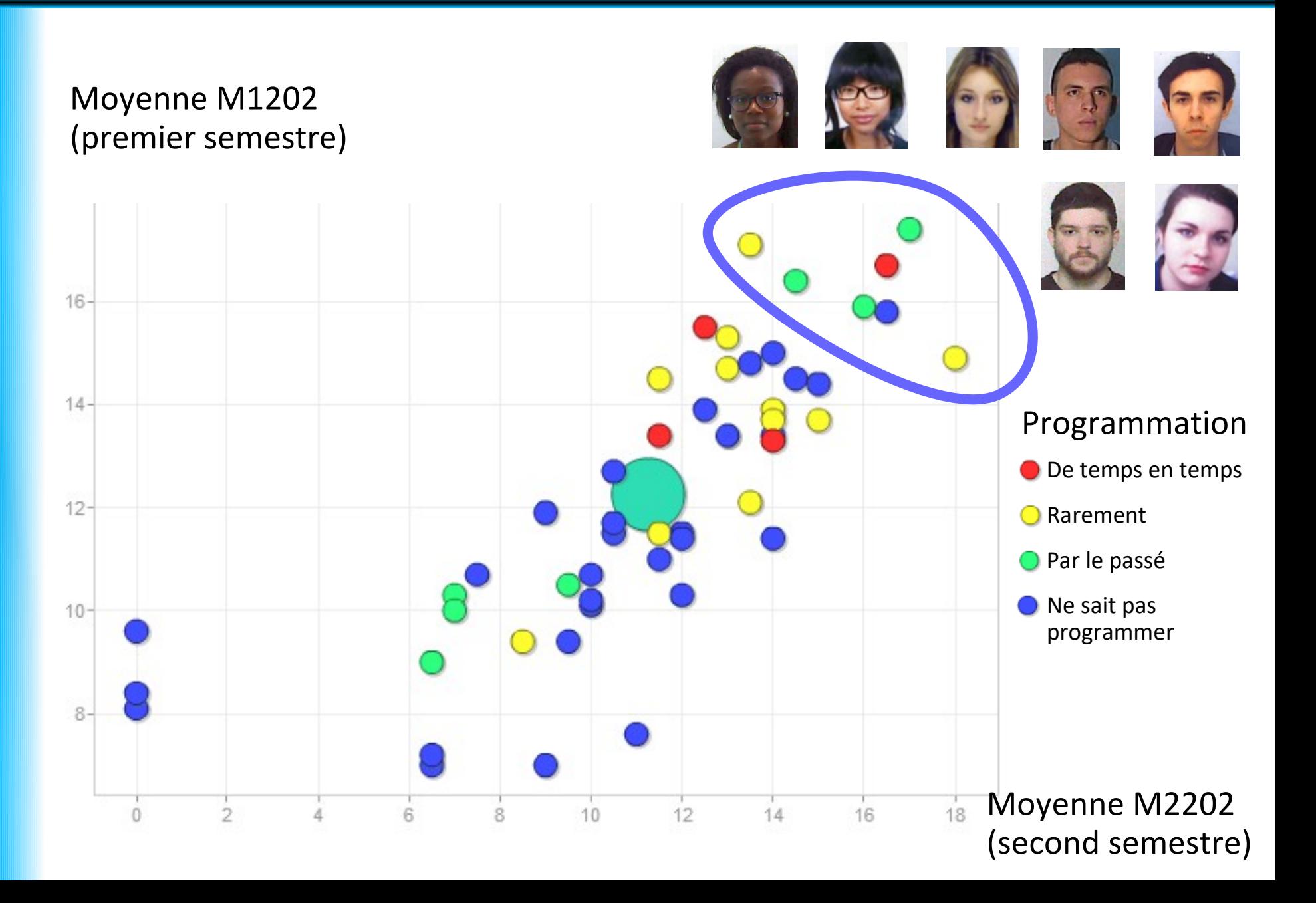

### **Sources**

- *Le livre de Java premier langage*, d'A. Tasso
- *JavaScript et les données du Web*, de R. Jeansoulin
- <http://www.pise.info/algo/introduction.htm>
- Cours INF120 de J.-G. Luque
- <http://serecom.univ-tln.fr/cours/index.php/Algorithmie>
- Cours de J. Henriet : <http://julienhenriet.olympe-network.com/Algo.html>

# **Quelles compétences à la fin du semestre ?**

### **C1) Être capable de comprendre le fonctionnement d'un algorithme :**

- $\rightarrow$  C1a) en identifiant les différents éléments de base de l'algorithme
- $\rightarrow$  C1b) en simulant son comportement à l'aide d'une trace
- $\rightarrow$  C1c) en interprétant une courte description en français de ses spécifications

### **C2) Être capable de concevoir un algorithme pour résoudre un problème :**

- $\rightarrow$  C2a) en analysant le problème :
	- $\rightarrow$  pour comprendre les besoins
	- $\rightarrow$  pour le découper éventuellement en sous-problèmes
- $\rightarrow$  C2b) en écrivant un algorithme correctement structuré :
	- → avec des entrées et des sorties correctement définies
	- $\rightarrow$  en utilisant des structures conditionnelles
	- $\rightarrow$  en utilisant des répétitions d'opérations (à l'aide de boucles ou de la récursivité)
	- $\rightarrow$  en faisant appel à d'autres algorithmes dont les spécifications sont connues, notamment pour interagir avec l'utilisateur
	- $\rightarrow$  en découpant le code de manière modulaire en divers composants indépendants et réutilisables

### **C3) Être capable de comprendre le fonctionnement d'un code Javascript :**

- $\rightarrow$  C3a) en identifiant les divers éléments de structure du code Javascript
- $\rightarrow$  C3b) en identifiant les éventuelles erreurs qu'il contient par un processus de débuggage

### **C4) Être capable d'écrire un programme Javascript :**

- $\rightarrow$  C4a) en respectant la syntaxe Javascript
- $\rightarrow$  C4b) en choisissant ou en respectant des conventions de nommage appropriées
- $\rightarrow$  C4c) en testant le code obtenu (par compilation puis exécution)

## **Pourquoi coder / programmer ?**

C'est **facile**   $\rightarrow$  enseigné en primaire depuis peu

C'est **utile**  $\rightarrow$  le code au service de l'esthétique et de l'expérience utilisateur sur le web

C'est **efficace**  $\rightarrow$  « ère des données »

Ça **paye bien**  $\rightarrow$  besoin de développeurs

### Ça **permet de comprendre le monde qui nous entoure**

 $\rightarrow$  classement ParcourSup, classement des résultats Google, sélection des actualités du fil Facebook ou Twitter, voitures sans conducteur, etc.

Pour approfondir : (1) la leçon inaugurale de Claire Mathieu, conceptrice avec Hugo Gimbert de l'algorithme de Parcoursup, au Collège de France en 2017 : <https://www.college-de-france.fr/site/claire-mathieu/inaugural-lecture-2017-11-16-18h00.htm> (2) Serge Abiteboul et Gilles Dowek, *Le temps des algorithmes*, Le Pommier, 2017

## **Pourquoi coder / programmer en Javascript ?**

C'est **le** langage du web

Il peut s'exécuter **dans le navigateur** : aucune installation logicielle requise

## **Pourquoi coder / programmer en Javascript ?**

C'est **le** langage du web

Il peut s'exécuter **dans le navigateur** : aucune installation logicielle requise

C'est un langage qui peut être rigolo ou **surprenant** : <https://javascriptwtf.com/>

## **Pourquoi coder / programmer en Javascript ?**

… Il permet de lire gratuitement les articles du *Parisien* en tapant dans la console sur une seule ligne :

var o=document.getElementsByTagName("\*");for(var i=0;i<o.length;i++){o[i].style="";}

**S'ABONNER** 

#### **Champs-sur-Marne: l'Upem,** première université de métropole pour la réussite

Le Parisien

L'université Paris-Est-Marne-la-Vallée a une bonne capacité à faire réussir ses étudiants, quel que soit leur milieu, selon le ministère de l'Enseignement supérieur.

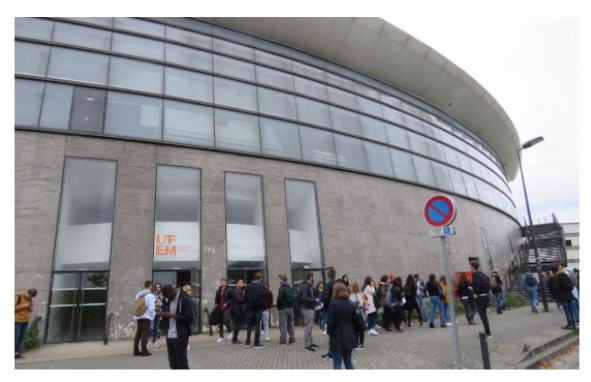

Champs-sur-Marne, septembre 2018. Cette année, il y a 13 000 étudiants à l'Upem et 17 000 dans tout le campus de la Cité Descartes. LP/Julie Olagnol

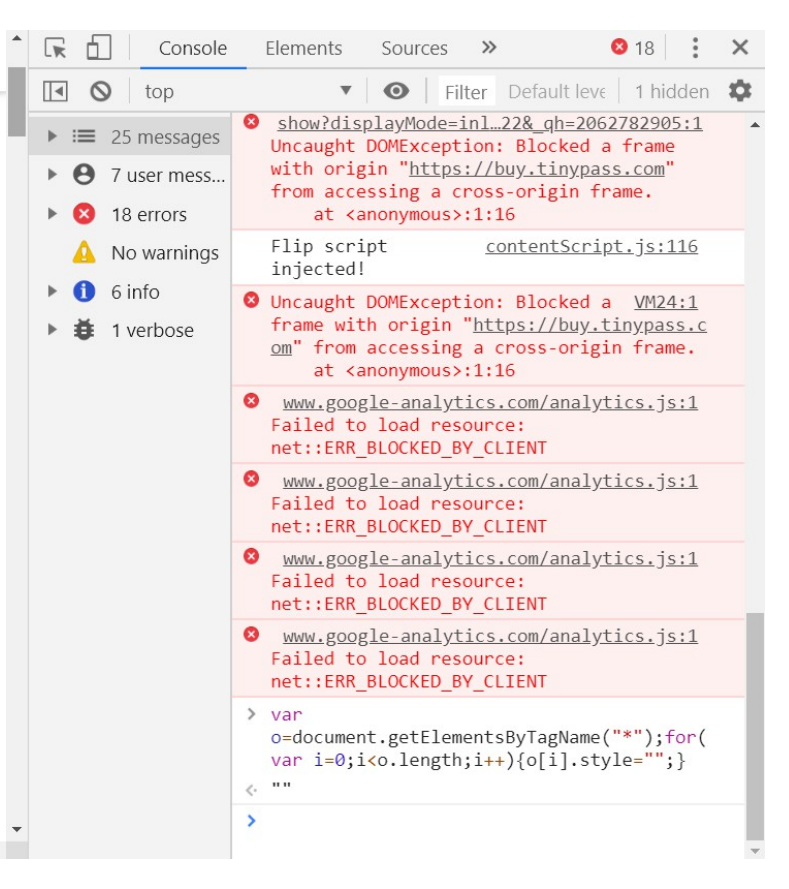

## **Plan du cours 1 – Introduction aux algorithmes**

- Introduction aux algorithmes
	- À quoi sert un algorithme ?
	- Algorithme et programme
	- Enjeux de l'algorithmique
	- Composants d'un algorithme
- Variables et affectation

Quels sont les composants d'une recette de crêpes ? (et donc les différences possibles entre deux recettes de crêpes ?)

Les différences possibles entre deux recettes de crêpes :

- Ingrédients (quantités, unités de mesure)
- Matériel utilisé (ustensiles, récipients, etc.)
- Ordre des opérations, nombre d'opérations
- Cuisson, mode d'opération
- Temps de préparation
- Source de la recette
- Nom de la recette
- Date de la recette
- Note moyenne attribuée à la recette
- Score de difficulté de réalisation de la recette
- Style d'écriture
- Langue
- Photo du résultat

#### Le site le plus simple pour faire la pâte à crêpes !

Oyé oyé, braves gens ! Bienvenue sur le site le plus simple pour faire la pâte à crêpe ! Cette recette facile de pâte à crêpe se transmet de bouches à oreilles et maintenant de Facebook en Facebook pour votre plus grand plaisir ! Vous allez adorer faire des crêpes.

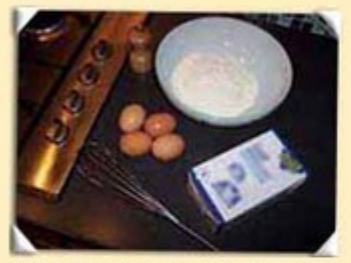

Pâte à crêpe pour 15 crêpes: 50g de beurre, 4 oeufs, 2 cuillères à café de sucre, 1 pincée de sel, 250g de farine et 1/2 litre de lait

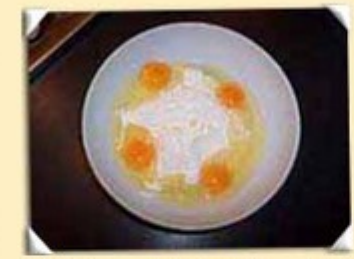

*l'ensemble* Mettre des ingrédients dans un récipient sauf le beurre

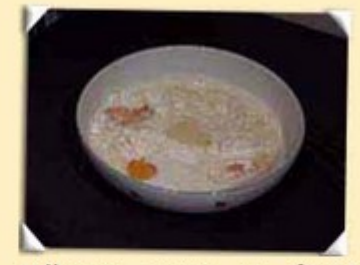

Mélanger avec un fouet jusqu'à obtenir de la pâte liquide et sans grumeaux

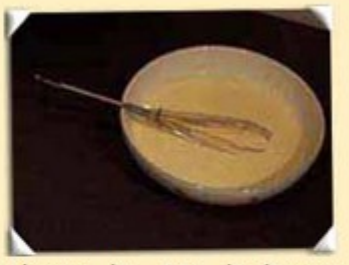

Ajouter les 50g de beurre fondu: fondre au microonde, ça va plus vite! Pour plus de goût, ajouter de la fleur d'oranger ou du  $r$ hum...

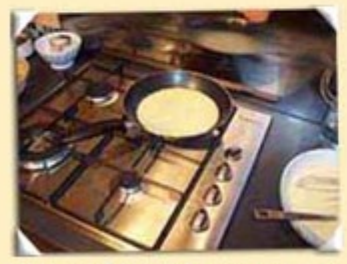

Si possible, laisser reposer, puis étaler une dose de pâte dans une poêle chaude préalablement graissée

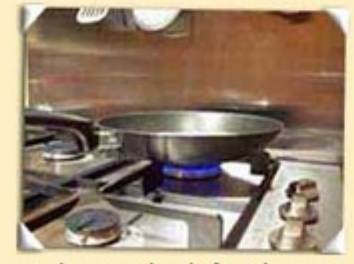

Laisser cuire à feu doux...

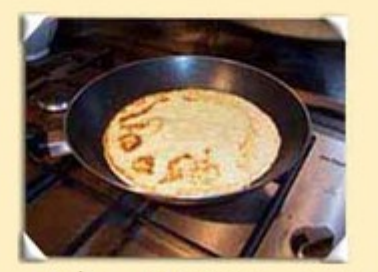

...puis retourner pour laisser cuire l'autre côté

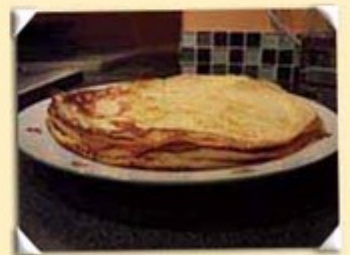

Bon appétit !

#### Le site le plus simple pour faire la pâte à crêpes !

Oyé oyé, braves gens ! Bienvenue sur le site le plus simple pour faire la pâte à crêpe ! Cette recette facile de pâte à crêpe se transmet de bouches à oreilles et maintenant de Facebook en Facebook pour votre plus grand plaisir ! Vous allez adorer faire des crêpes.

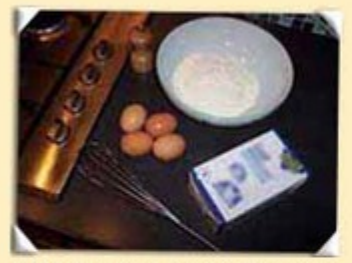

Pâte à crêpe pour 15 crêpes: 50g de beurre, 4 oeufs, 2 cuillères à café de sucre, 1 pincée de sel, 250g de farine et 1/2 litre de lait

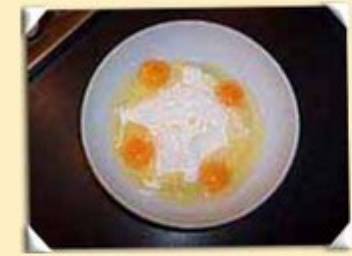

*l'ensemble* Mettre des ingrédients dans un récipient sauf le beurre

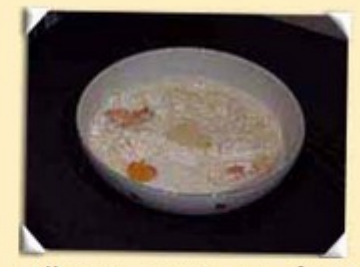

Mélanger avec un fouet jusqu'à obtenir de la pâte liquide et sans grumeaux

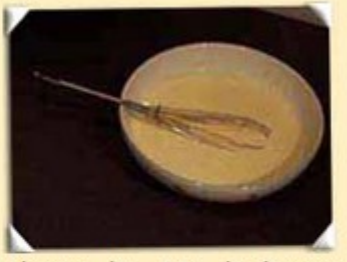

Ajouter les 50g de beurre fondu: fondre au microonde, ça va plus vite! Pour plus de goût, ajouter de la fleur d'oranger ou du  $r$ hum...

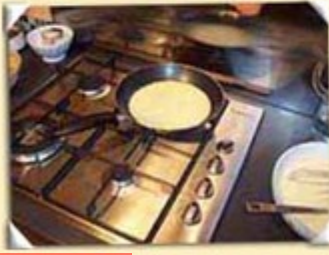

Si possible, laisser reposer, puis étaler une dose de pâte dans une poêle chaude préalablement graissée

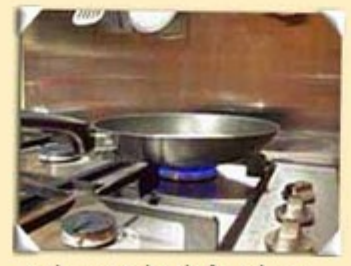

Laisser cuire à feu doux...

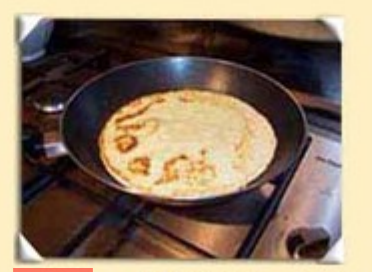

retourner ..puis pour laisser cuire l'autre côté

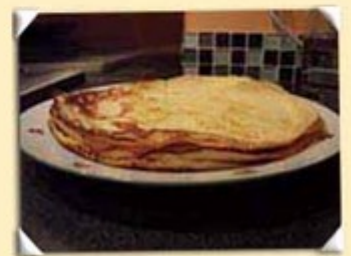

Bon appétit !

#### Le site le plus simple pour faire la pâte à crêpes !

Oyé oyé, braves gens ! Bienvenue sur le site le plus simple pour faire la pâte à crêpe ! Cette recette facile de pâte à crêpe se transmet de bouches à oreilles et maintenant de Facebook en Facebook pour votre plus grand plaisir ! Vous allez adorer faire des crêpes.

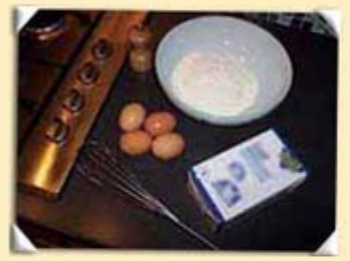

Pâte à crêpe pour 15 crêpes: 50g de beurre, 4 oeufs, 2 cuillères à café de sucre, 1 pincée de sel, 250g de farine et 1/2 litre de lait

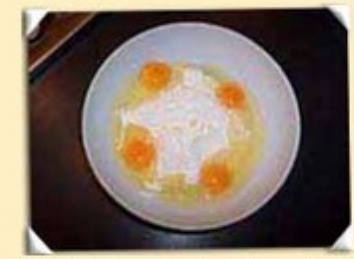

*l'ensemble* Mettre des ingrédients dans un récipient sauf le beurre

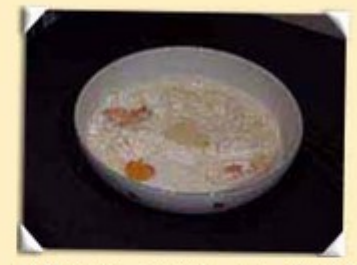

Mélanger avec un fouet jusqu'à obtenir de la pâte liquide et sans grumeaux

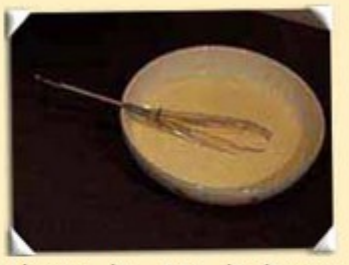

Ajouter les 50g de beurre fondu: fondre au microonde, ça va plus vite! Pour plus de goût, ajouter de la fleur d'oranger ou du rhum...

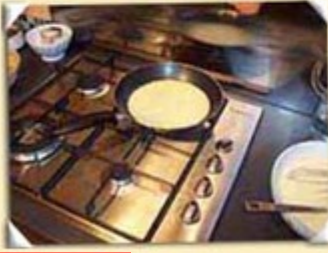

Si possible, laisser reposer, puis étaler une dose de pâte dans une poêle chaude préalablement graissée

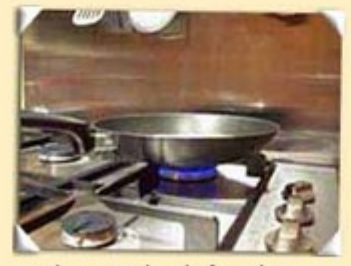

Laisser cuire à feu doux...

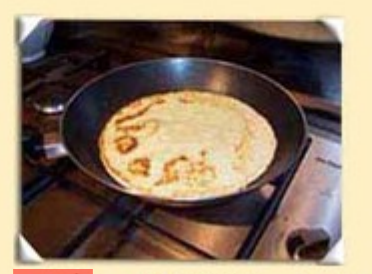

retourner ..puis pour laisser cuire l'autre côté

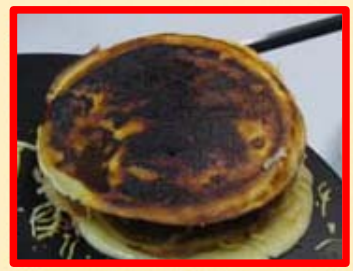

Bon appétit !

# **L'« algorithme des crêpes »**

*Ingrédients :* beurre (55 g), œufs (4), sucre vanillé (1 sachet), farine (250 g), lait (0,5 l)

*Récipients :* saladier, verre mesureur, poêle, assiette

*Opérations de base : mettre dans un récipient*, *mélanger*, *attendre pendant … minutes*, *retourner*, *laisser cuire pendant ... minutes*

*Algorithme des crêpes :*

**Mettre** 4 œufs **dans** le saladier **Mettre** 1 sachet de sucre vanillé **dans** le saladier **Mettre** 250 g de farine **dans** le verre mesureur **Mettre** le contenu du verre mesureur **dans** le saladier **Mettre** 0,5 litre de lait **dans** le verre mesureur **Mettre** le contenu du verre mesureur **dans** le saladier **Mettre** 50 grammes de beurre **dans** la poêle **Laisser cuire** la poêle **pendant** 1 **minute Mettre** le contenu de la poêle **dans** le saladier **Mélanger** le contenu du saladier **Attendre pendant** 60 **minutes Mettre** 5 grammes de beurre **dans** la poêle **Laisser cuire** la poêle **pendant** 0.5 **minute**

**Tant que** le saladier n'est pas vide :  **Si** le saladier contient au moins 5 cl **alors** : **Mettre** 5 cL du contenu du saladier **dans** le verre mesureur  **Sinon** : **Mettre** le contenu du saladier **dans** le verre mesureur **Mettre** le contenu du verre mesureur **dans** la poêle **Laisser cuire** la poêle **pendant** 2 **minutes Retourner** le contenu de la poêle **Laisser cuire** la poêle **pendant** 2 **minutes Mettre** le contenu de la poêle **dans** l'assiette

## **Organigramme de la recette des crêpes**

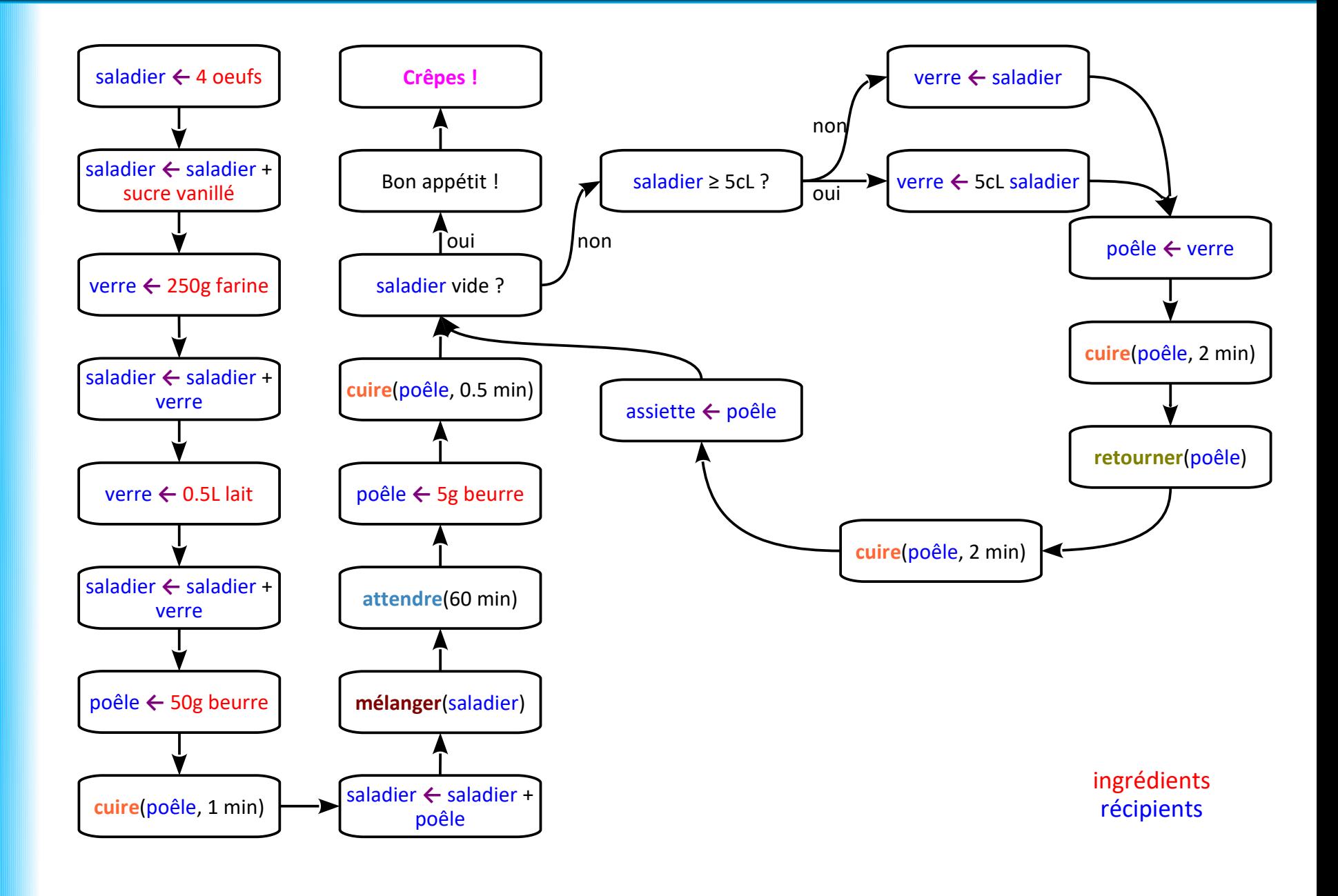

## **Organigramme de la recette des crêpes**

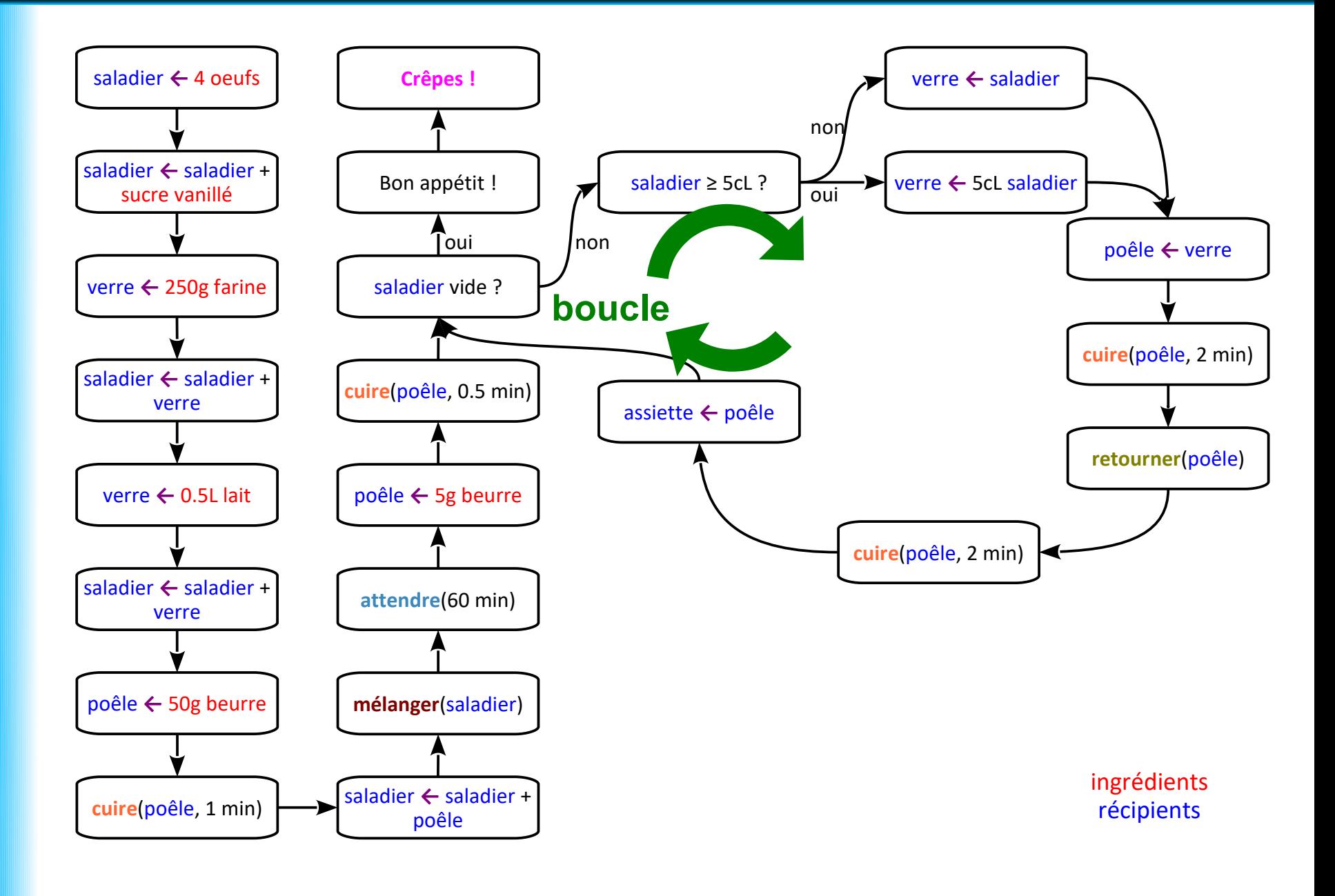

- À **décrire les étapes de résolution d'un problème :**
	- $\rightarrow$  de façon structurée et compacte
	- $\rightarrow$  à partir d'opérations de base
	- $\rightarrow$  indépendamment d'un langage de programmation

- À décrire les **étapes** de résolution d'un problème :
	- $\rightarrow$  de façon structurée et compacte
	- $\rightarrow$  à partir d'opérations de base
	- $\rightarrow$  indépendamment d'un langage de programmation

« **étapes** » aussi appelées « **pas de l'algorithme** »

- À décrire les étapes de **résolution d'un problème** :
	- $\rightarrow$  de façon structurée et compacte
	- $\rightarrow$  à partir d'opérations de base
	- $\rightarrow$  indépendamment d'un langage de programmation

Les **données** du problème en **entrée**

Le **résultat** de sa résolution en **sortie**

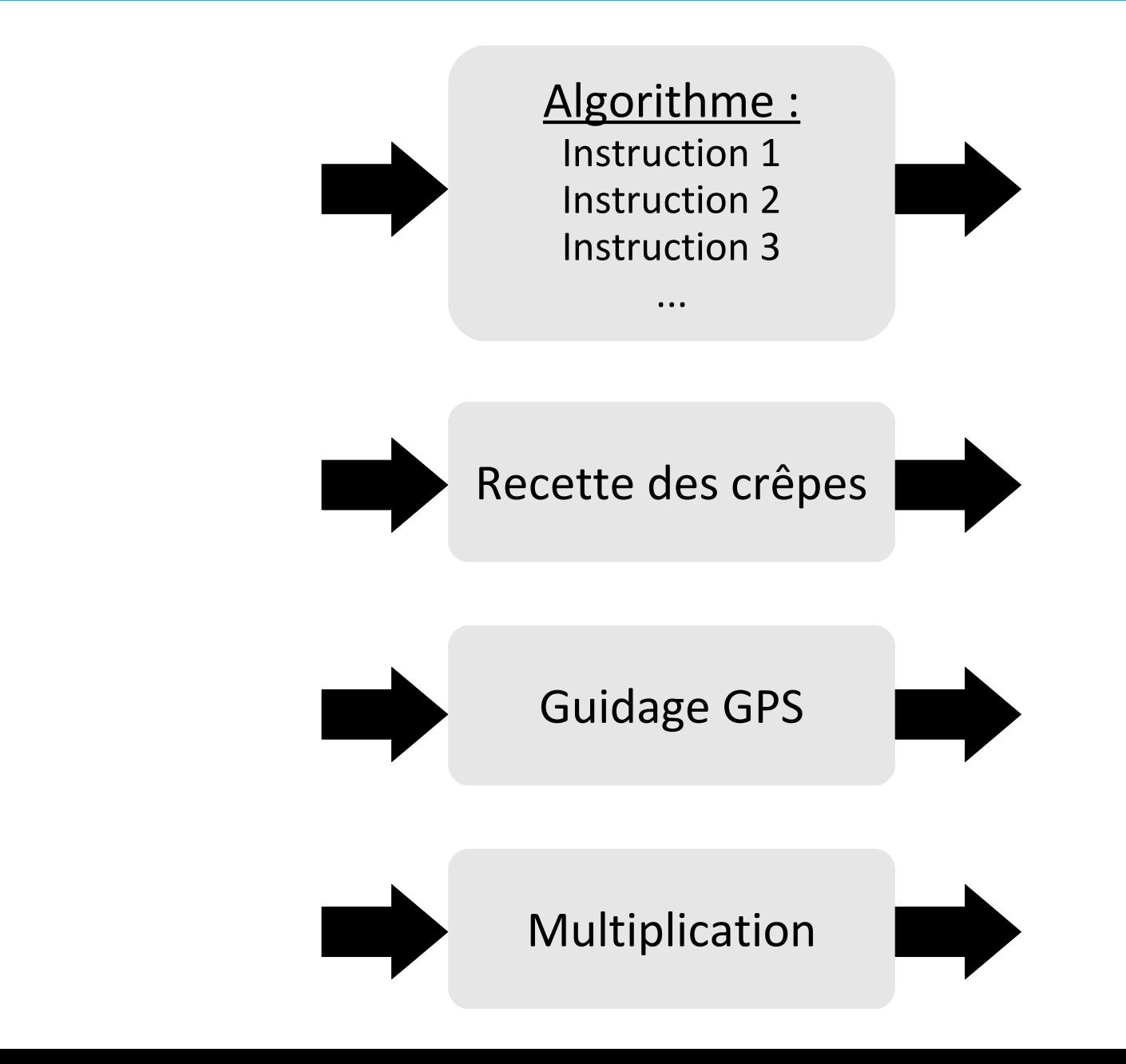

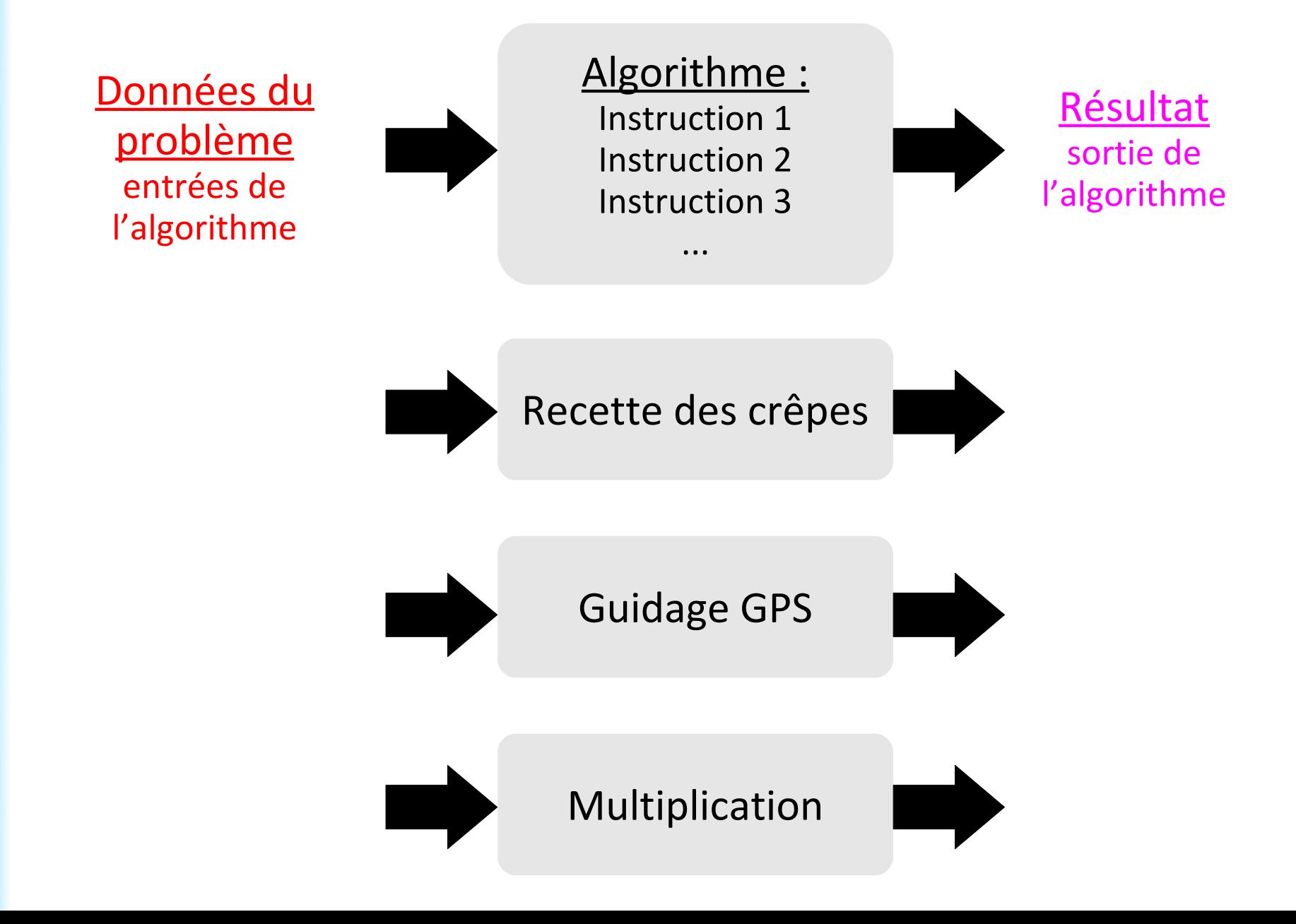

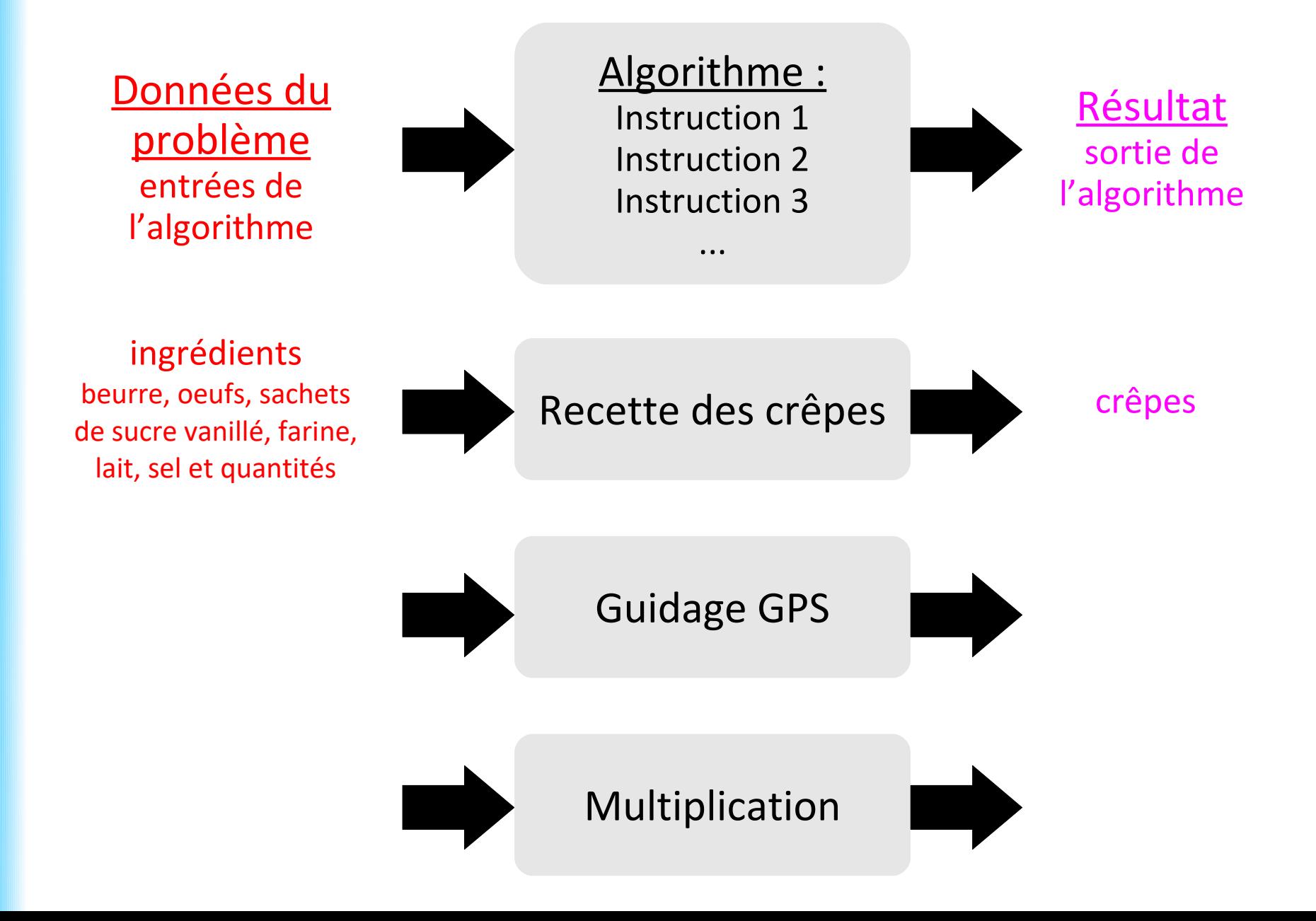

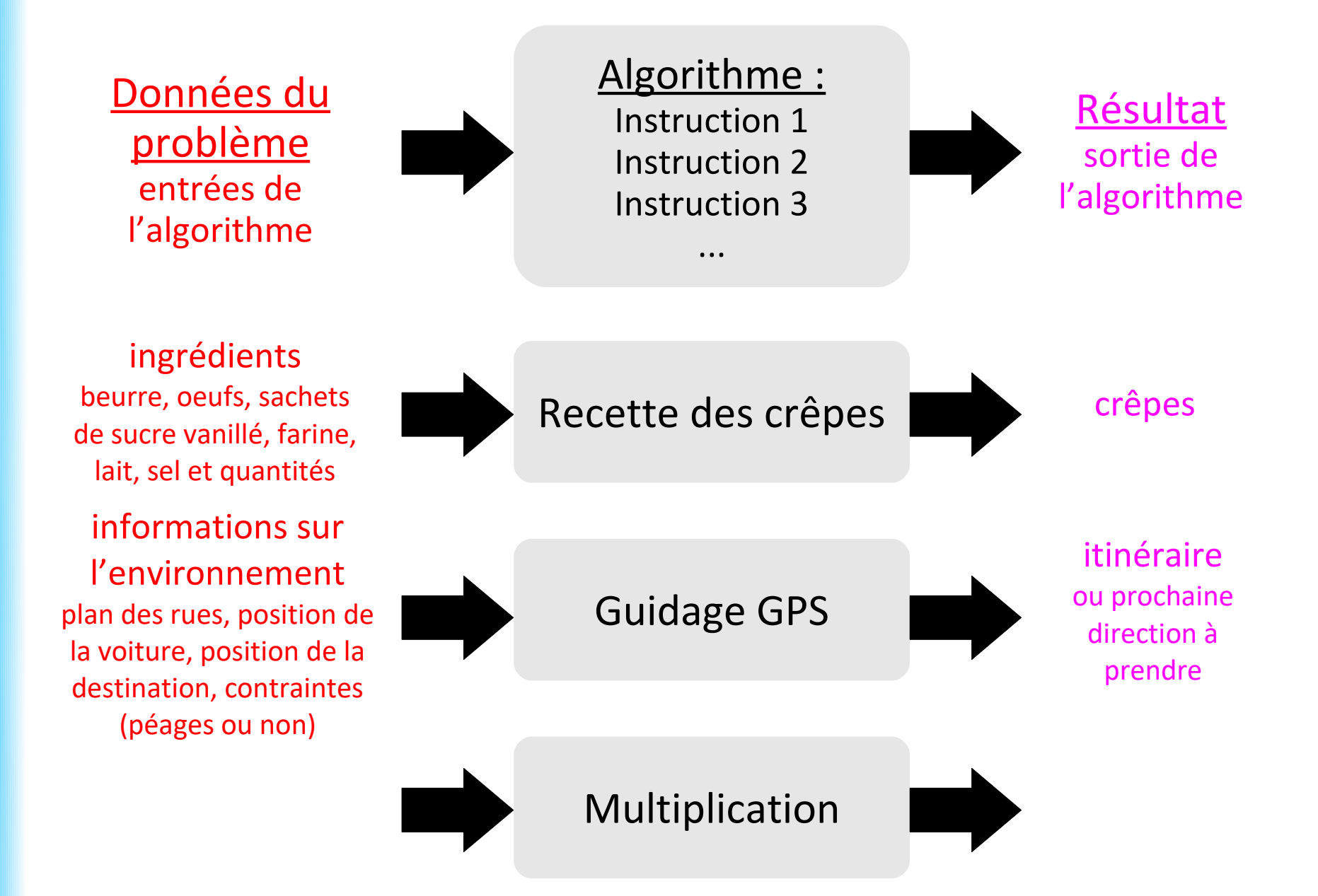

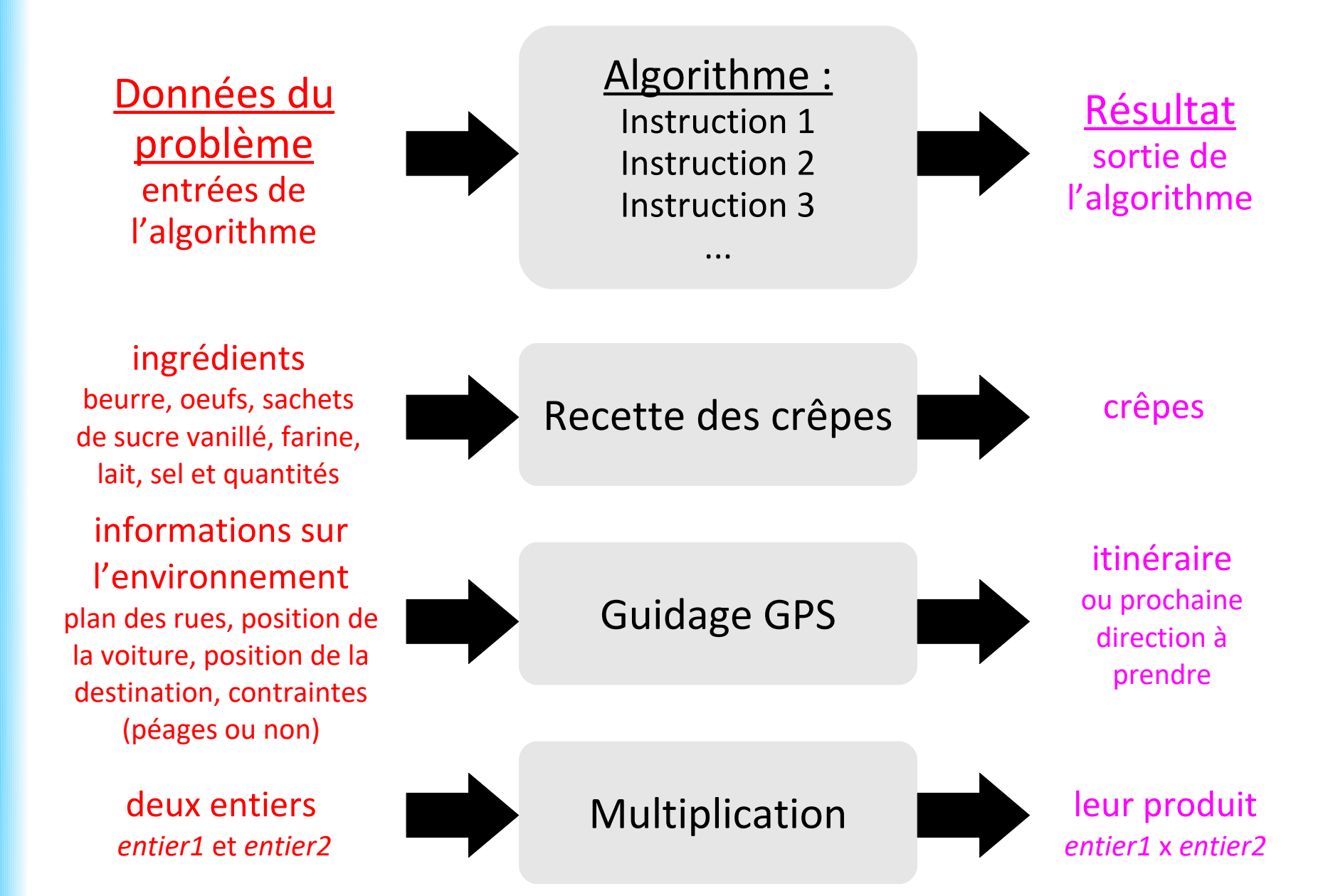

• À décrire les étapes de résolution d'un problème :

### **→ de façon structurée et compacte**

- $\rightarrow$  à partir d'opérations de base
- $\rightarrow$  indépendamment d'un langage de programmation

Méthode de résolution d'un problème :

**facile à comprendre**

**facile à transmettre**

- À décrire les étapes de résolution d'un problème :
	- $\rightarrow$  de façon structurée et compacte
	- **→ à partir d'opérations de base**
	- $\rightarrow$  indépendamment d'un langage de programmation

Méthode de résolution d'un problème :

### **adaptée aux moyens à disposition**

**adaptée aux connaissances des personnes qui l'utilisent**

- À décrire les étapes de résolution d'un problème :
	- $\rightarrow$  de façon structurée et compacte
	- $\rightarrow$  à partir d'opérations de base
	- **→ indépendamment d'un langage de programmation**

Méthode de résolution d'un problème :

**adaptée pour des problèmes qui se traitent sans ordinateur compréhensible sans apprendre un langage de programmation**

- À décrire les étapes de résolution d'un problème :
	- $\rightarrow$  de façon structurée et compacte
	- $\rightarrow$  à partir d'opérations de base
	- **→ indépendamment d'un langage de programmation**

### *La « minute culturelle »*

Algorithmes **sans ordinateur** :

- Euclide (vers -300) : calcul du PGCD de 2 nombres

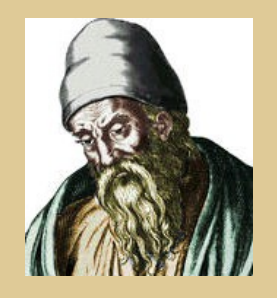

Euclide & Ada Lovelace : Wikipedia Al-Khuwārizmī : Flickr (Heathen Dawn)

- À décrire les étapes de résolution d'un problème :
	- $\rightarrow$  de façon structurée et compacte
	- $\rightarrow$  à partir d'opérations de base
	- **→ indépendamment d'un langage de programmation**

### *La « minute culturelle »*

### Algorithmes **sans ordinateur** :

- Euclide (vers -300) : calcul du PGCD de 2 nombres
- Al-Khuwārizmī (825) : résolution d'équations

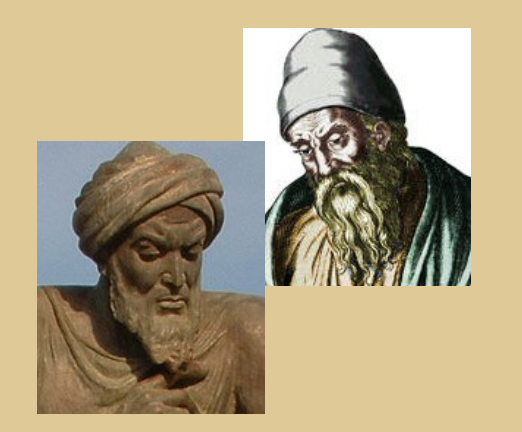

Euclide & Ada Lovelace : Wikipedia Al-Khuwārizmī : Flickr (Heathen Dawn)

- À décrire les étapes de résolution d'un problème :
	- $\rightarrow$  de façon structurée et compacte
	- $\rightarrow$  à partir d'opérations de base
	- **→ indépendamment d'un langage de programmation**

### *La « minute culturelle »*

### Algorithmes **sans ordinateur** :

- Euclide (vers -300) : calcul du PGCD de 2 nombres
- Al-Khuwārizmī (825) : résolution d'équations
- Ada Lovelace (1842) : calcul des nombres de Bernoulli sur la *machine analytique* de Charles Babbage

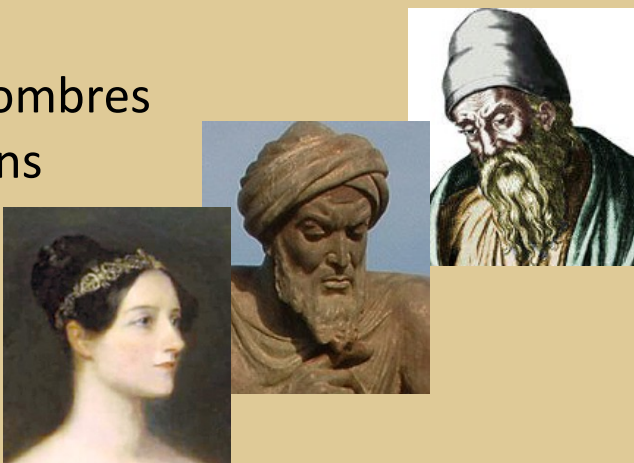

- À décrire les étapes de résolution d'un problème :
	- $\rightarrow$  de façon structurée et compacte
	- $\rightarrow$  à partir d'opérations de base
	- **→ indépendamment d'un langage de programmation**

Trois **langages** abordés dans ce cours :

**organigramme pseudo-code Javascript**
# **À quoi sert un algorithme ?**

- À décrire les étapes de résolution d'un problème :
	- $\rightarrow$  de façon structurée et compacte
	- $\rightarrow$  à partir d'opérations de base
	- **→ indépendamment d'un langage de programmation**

Trois **langages** abordés dans ce cours :

**organigramme**

**pseudo-code**

**Javascript**

avantage aux littéraires

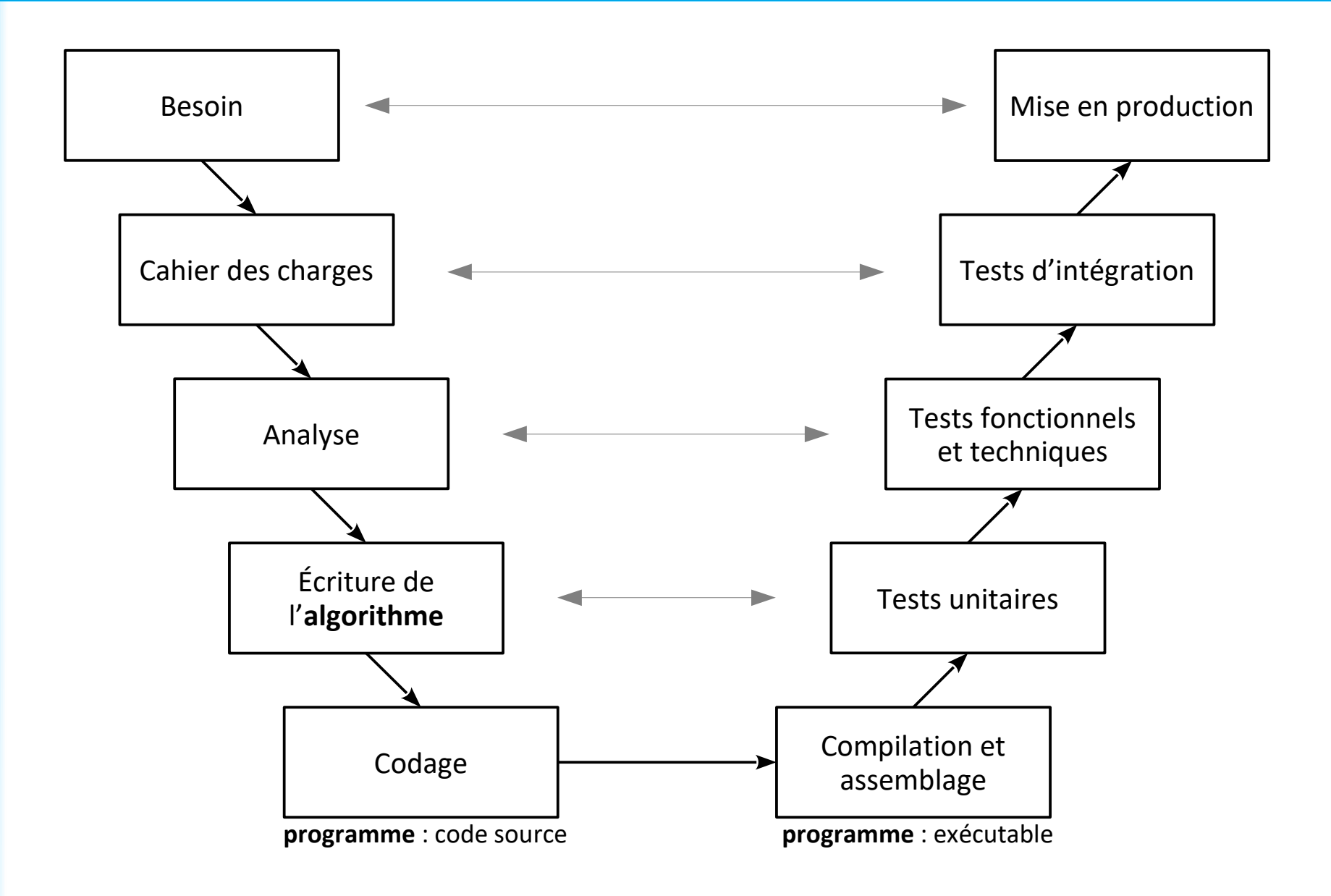

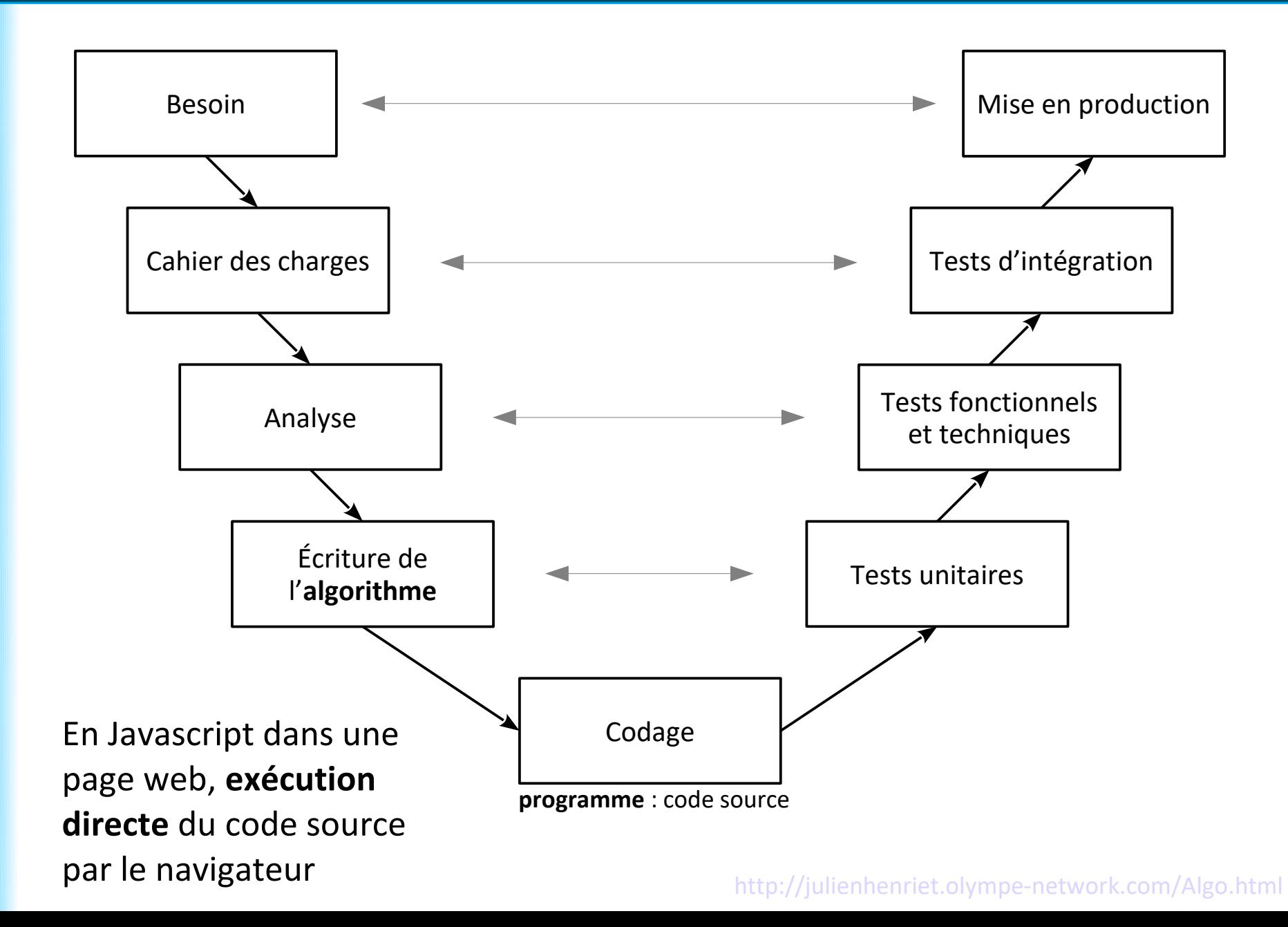

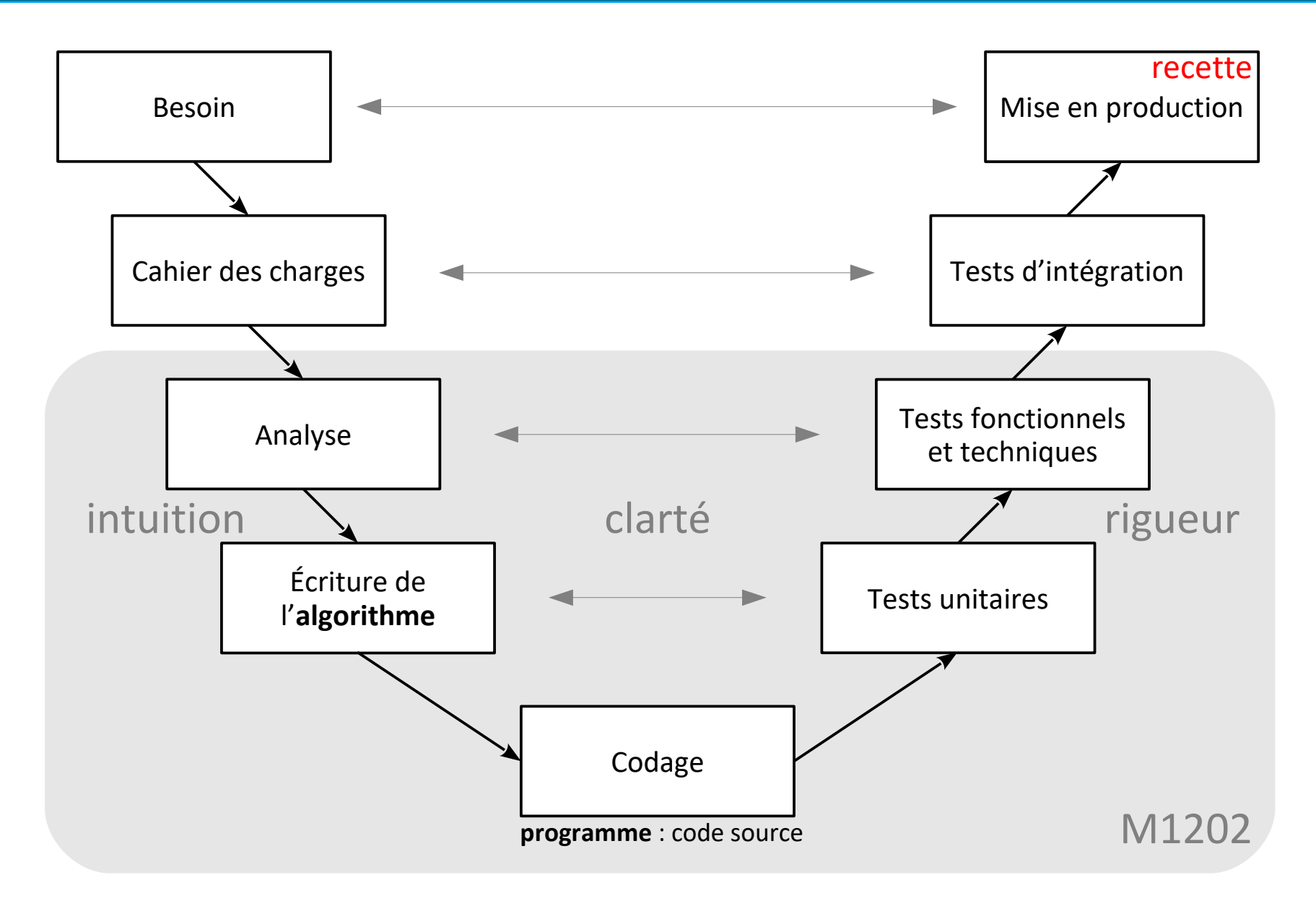

<http://julienhenriet.olympe-network.com/Algo.html>

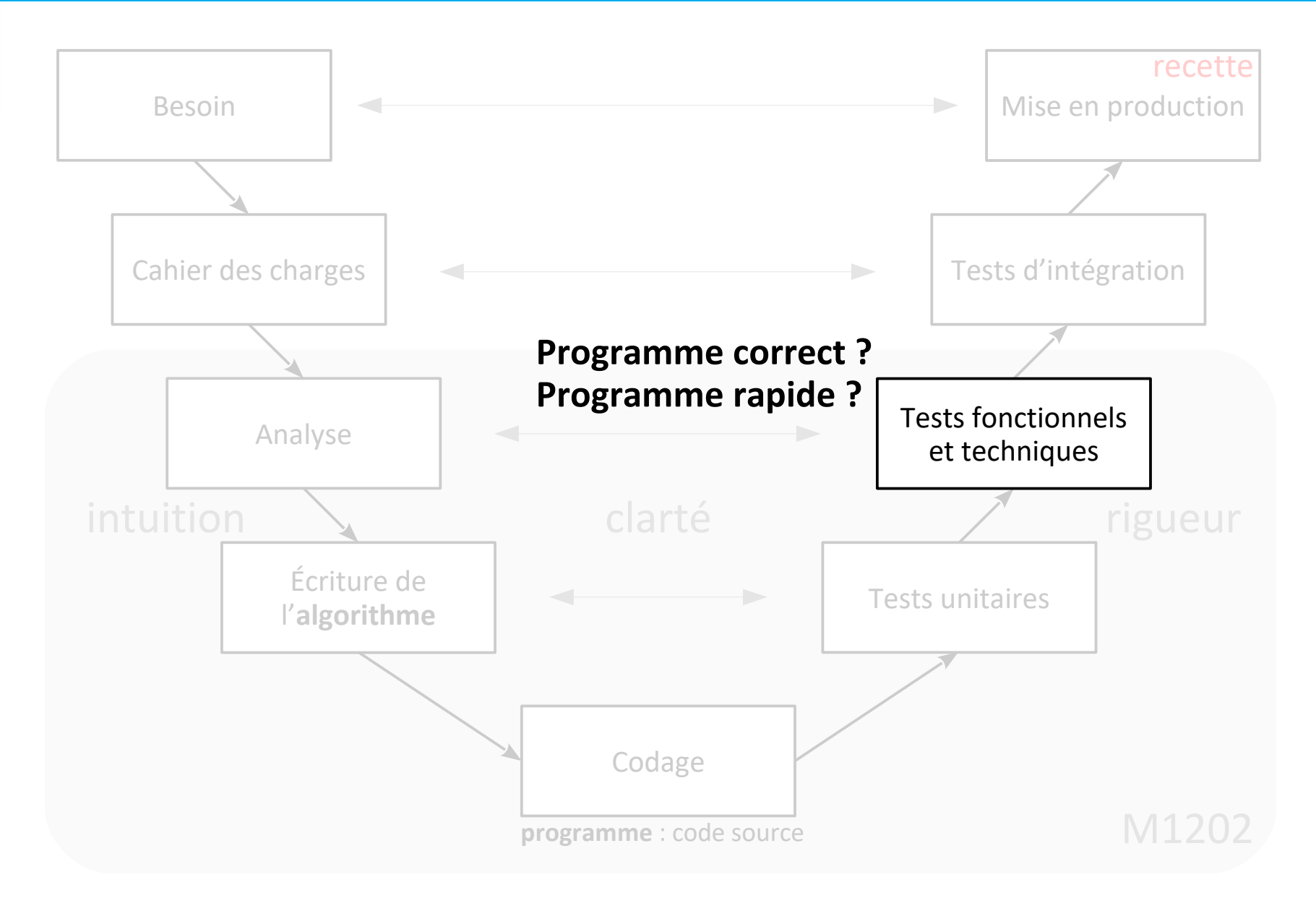

#### <http://julienhenriet.olympe-network.com/Algo.html>

**Algorithme correct ?**

**Algorithme rapide ?**

# **Enjeux de l'algorithmique**

### **Algorithme correct ?**

- donne le résultat attendu ?
- quel que soit le type d'entrées ?

### **Algorithme rapide ?**

- se termine ?
- en combien de temps ?

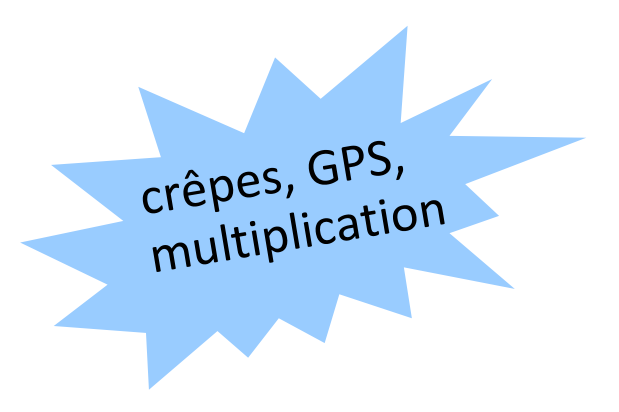

### **Algorithme correct ?**

- donne le résultat attendu ? **→ preuve de correction**
- quel que soit le type d'entrées ? **→ débuggage, tests unitaires**

### **Algorithme rapide ?**

- se termine ? **→ preuve de terminaison**
- en combien de temps ? **→ complexité**

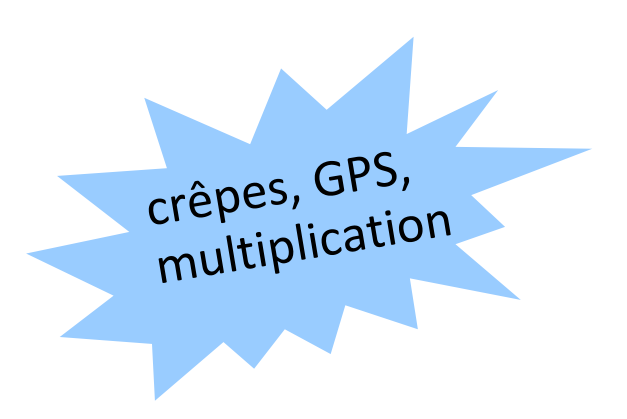

# **Enjeux de l'algorithmique - correction**

**Correction :** L'algorithme donne-t-il le résultat attendu ?

### **Preuve de correction :**

- « invariant » : propriété vraie tout au long de l'algorithme
	- vraie à la première étape
	- si vraie à une étape, vraie à l'étape suivante
	- $\Rightarrow$  vrai à la fin

**En pratique**, pour débuter :

- vérifier sur les « cas de base »
- vérifier sur des exemples aléatoires

L'algorithme se termine-t-il en un temps fini ?

#### *Algorithme des crêpes :*

**Mettre** 4 œufs **dans** le saladier **Mettre** 1 sachet de sucre vanillé **dans** le saladier **Mettre** 250 g de farine **dans** le verre mesureur **Mettre** le contenu du verre mesureur **dans** le saladier **Mettre** 0,5 litre de lait **dans** le verre mesureur **Mettre** le contenu du verre mesureur **dans** le saladier **Mettre** 50 grammes de beurre **dans** la poêle **Laisser cuire** la poêle **pendant** 1 **minute Mettre** le contenu de la poêle **dans** le saladier **Mélanger** le contenu du saladier **Attendre pendant** 60 **minutes Mettre** 5 grammes de beurre **dans** la poêle **Laisser cuire** la poêle **pendant** 0.5 **minute**

**Tant que** le saladier n'est pas vide :  **Si** le saladier contient au moins 5 cl **alors** : **Mettre** 5 cL du contenu du saladier **dans** le verre mesureur  **Sinon** : **Mettre** le contenu du saladier **dans** le verre mesureur **Mettre** le contenu du verre mesureur **dans** la poêle **Laisser cuire** la poêle **pendant** 2 **minutes Retourner** le contenu de la poêle **Laisser cuire** la poêle **pendant** 2 **minutes Mettre** le contenu de la poêle **dans** l'assiette

L'algorithme se termine-t-il en un temps fini ?

#### *Algorithme des crêpes :*

**Mettre** 4 œufs **dans** le saladier **Mettre** 1 sachet de sucre vanillé **dans** le saladier **Mettre** 250 g de farine **dans** le verre mesureur **Mettre** le contenu du verre mesureur **dans** le saladier **Mettre** 0,5 litre de lait **dans** le verre mesureur **Mettre** le contenu du verre mesureur **dans** le saladier **Mettre** 50 grammes de beurre **dans** la poêle **Laisser cuire** la poêle **pendant** 1 **minute Mettre** le contenu de la poêle **dans** le saladier **Mélanger** le contenu du saladier **Attendre pendant** 60 **minutes Mettre** 5 grammes de beurre **dans** la poêle **Laisser cuire** la poêle **pendant** 0.5 **minute**

**Tant que** le saladier n'est pas vide :  **Si** le saladier contient au moins 5 cl **alors** : **Mettre** 5 cL du contenu du saladier **dans** le verre mesureur  **Sinon** : **Mettre** le contenu du saladier **dans** le verre mesureur **Mettre** le contenu du verre mesureur **dans** la poêle **Laisser cuire** la poêle **pendant** 2 **minutes Retourner** le contenu de la poêle **Laisser cuire** la poêle **pendant** 2 **minutes Mettre** le contenu de la poêle **dans** l'assiette

 $\rightarrow$  Le saladier sera forcément vide à un moment donné !

 $\rightarrow$  preuve mathématique...

*La « minute votes SMS »*

**Problème :** aller en voiture de Châtelet à la Tour Montparnasse

### *La « minute votes SMS »*

**Problème :** aller en voiture de Châtelet à la Tour Montparnasse **Algorithme « du repère visuel » :**

À tout instant on sait où se trouve la Tour Montparnasse

 $\rightarrow$  prendre la rue qui s'en rapproche le plus

#### *La « minute votes SMS »*

**Problème :** aller en voiture de Châtelet à la Tour Montparnasse **Algorithme « du repère visuel » :**

À tout instant on sait où se trouve la Tour Montparnasse

 $\rightarrow$  prendre la rue qui s'en rapproche le plus

algorithme de la famille des **algorithmes gloutons**

toujours choisir le **profit maximum !**

### *La « minute votes SMS »*

**Problème :** aller en voiture de Châtelet à la Tour Montparnasse **Algorithme « du repère visuel » :**

À tout instant on sait où se trouve la Tour Montparnasse

 $\rightarrow$  prendre la rue qui s'en rapproche le plus

**Question : l'algorithme « du repère visuel » termine ?**

### *La « minute votes SMS »*

**Problème :** aller en voiture de Châtelet à la Tour Montparnasse **Algorithme « du repère visuel » :**

À tout instant on sait où se trouve la Tour Montparnasse

 $\rightarrow$  prendre la rue qui s'en rapproche le plus

#### **Question : l'algorithme « du repère visuel » termine ?**

distance (en millimètres, au mm près) entre la position actuelle et la Tour Montparnasse, entière, positive, strictement décroissante ?

### *La « minute votes SMS »*

**Problème :** aller en voiture de Châtelet à la Tour Montparnasse **Algorithme « du repère visuel » :**

A tout instant on sait où se trouve la Tour Montparnasse

 $\rightarrow$  prendre la rue qui s'en rapproche le plus

#### **Question : l'algorithme « du repère visuel » termine ?**

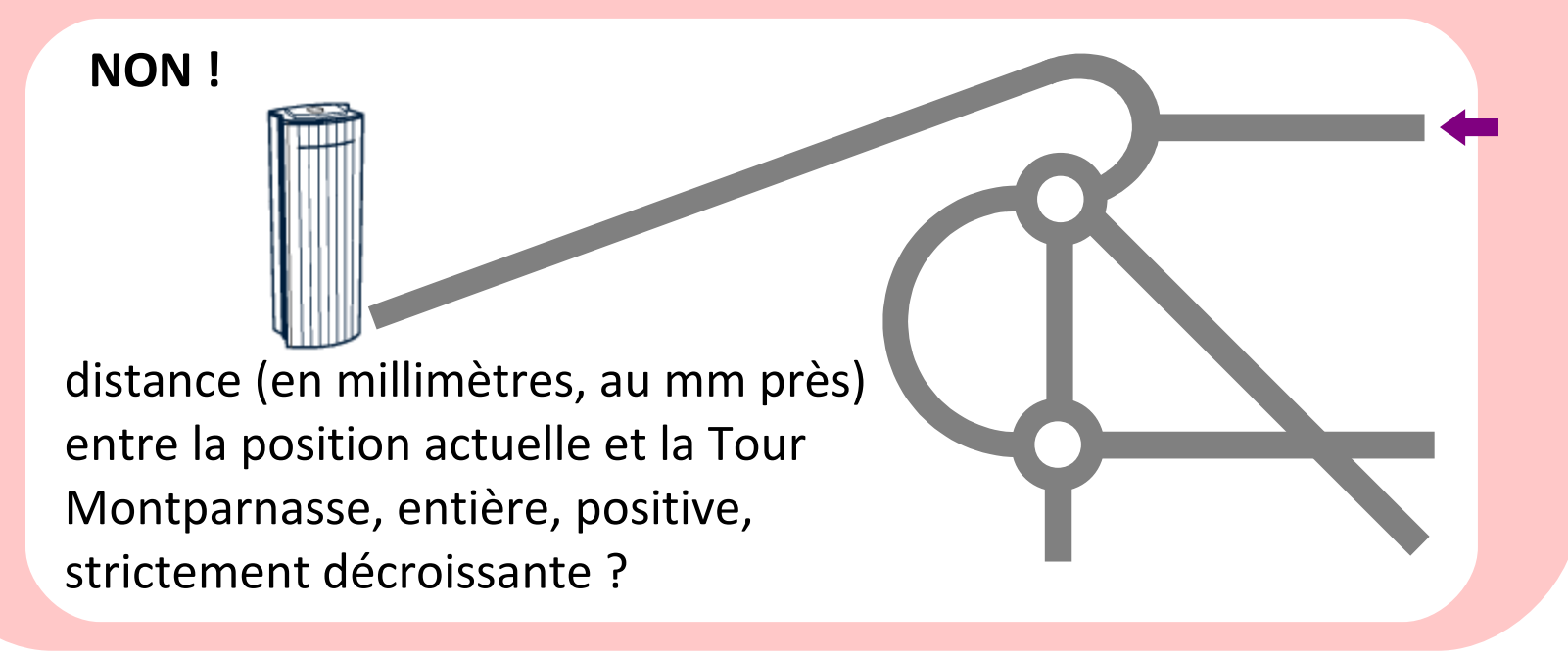

**Complexité :** Combien de temps l'algorithme prend-il pour se terminer ?

### **Théorie de la complexité :**

- nombre d'opérations en fonction de la taille du problème, dans le pire cas - prouver qu'on ne peut pas utiliser moins d'opérations pour résoudre le problème, dans le pire cas

**En pratique**, pour débuter **:**

- vérifier sur des exemples aléatoires
- connaître les cas difficiles

**Complexité :** Combien de temps l'algorithme prend-il pour se terminer ?

### **Théorie de la complexité :**

- nombre d'opérations en fonction de la taille du problème, dans le pire cas - prouver qu'on ne peut pas utiliser moins d'opérations pour résoudre le problème, dans le pire cas

**En pratique**, pour débuter **:**

- vérifier sur des exemples aléatoires
- connaître les cas difficiles

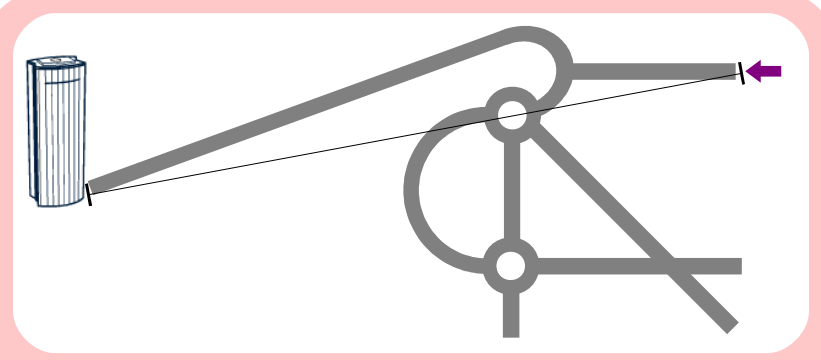

*impossible de faire mieux que la ligne droite !*

# **Quels types d'instructions ?**

Divers types d'instructions :

- déclaration d'un algorithme
- appel d'un algorithme
- déclaration d'une variable

pour stocker des valeurs, des résultats intermédiaires

- affectation d'une variable
- entrées / sortie
- **boucle**
- **test**

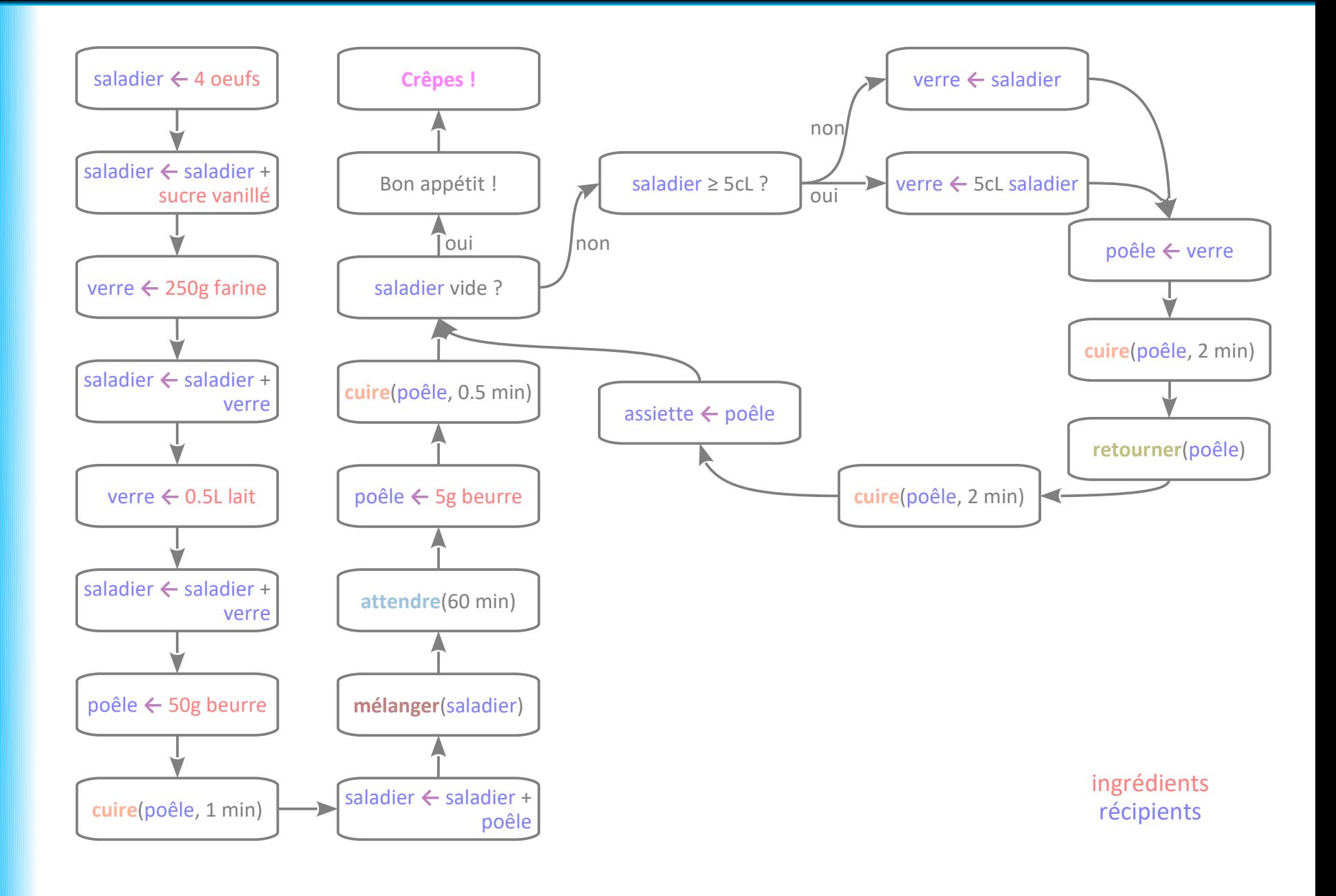

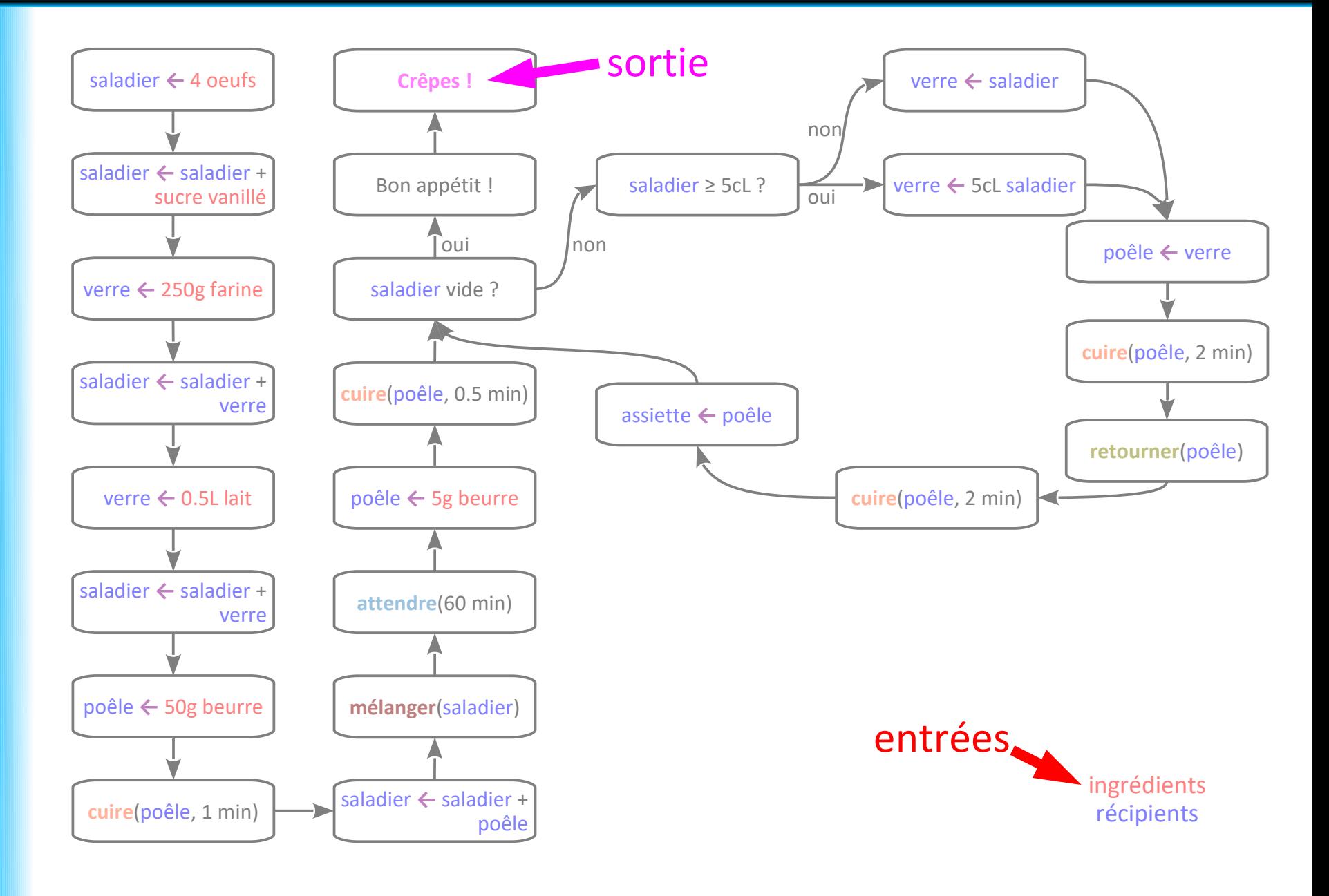

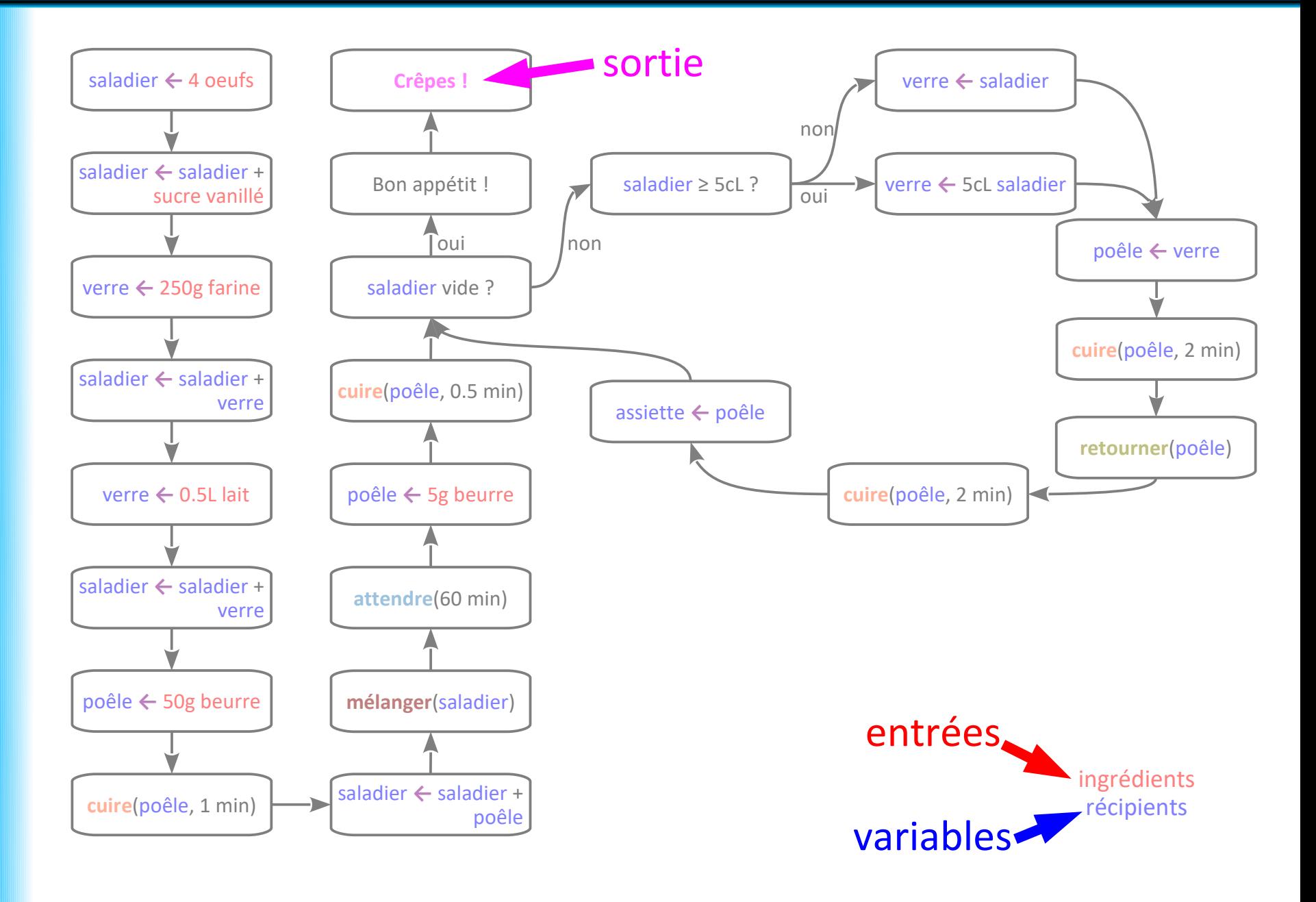

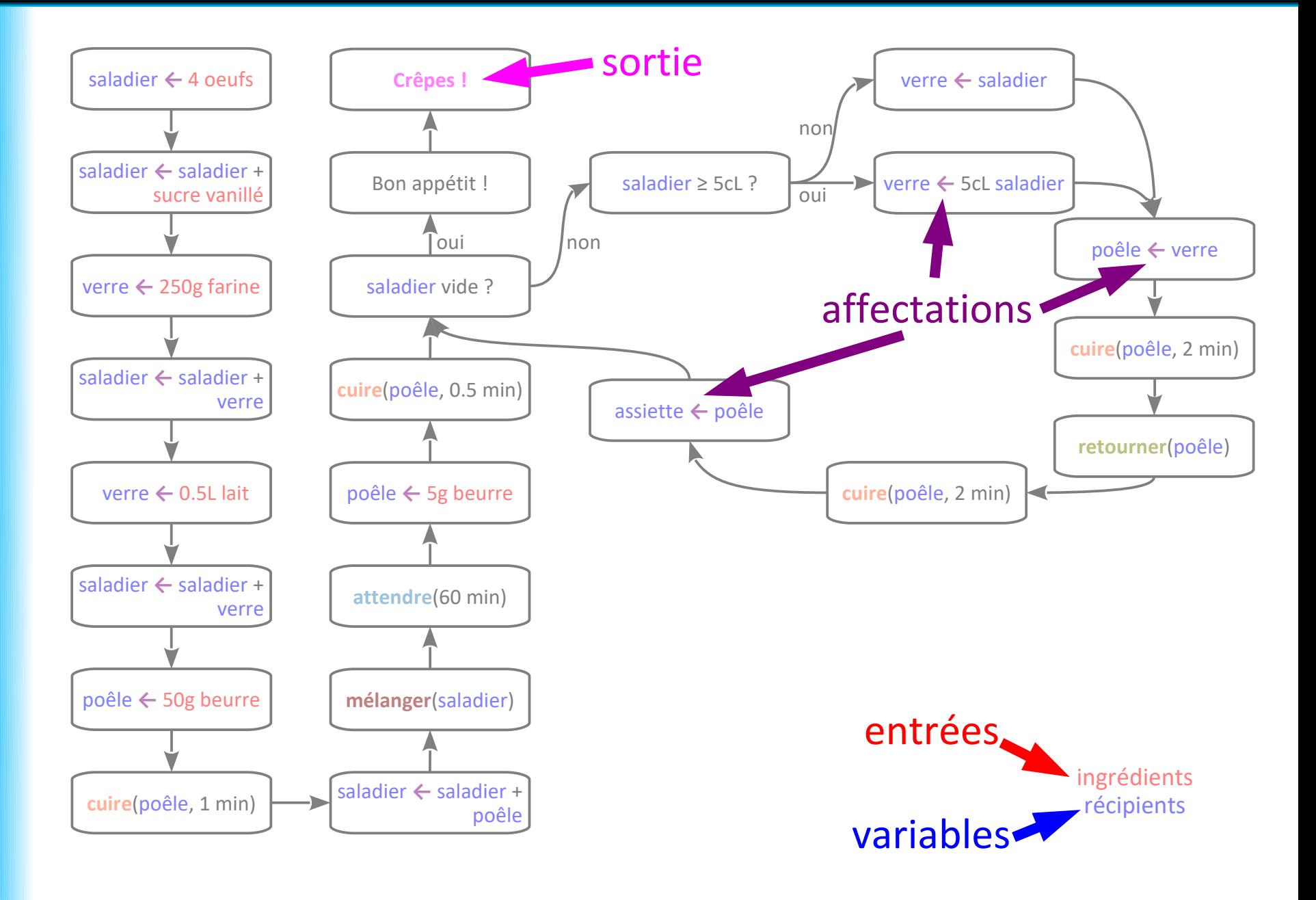

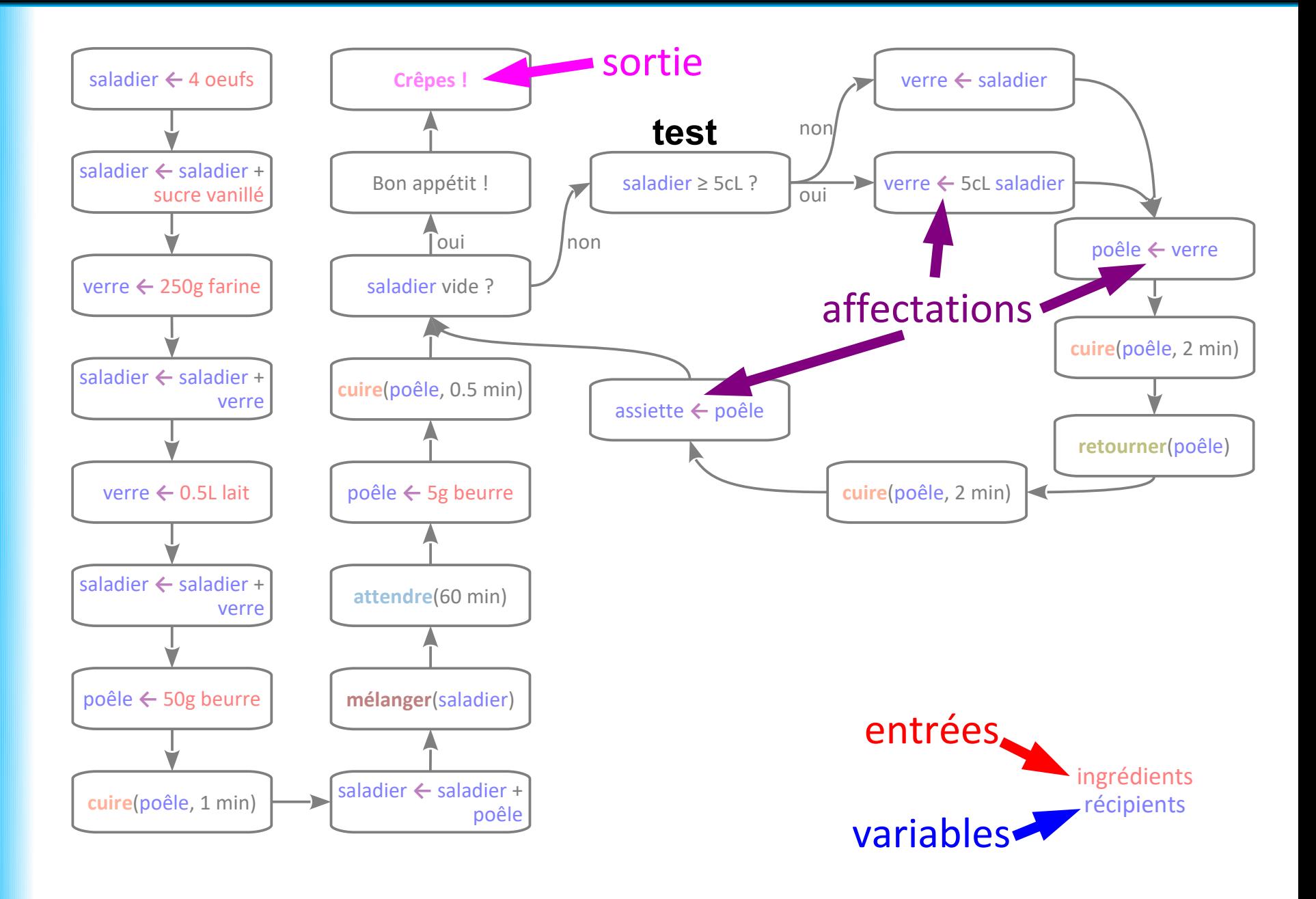

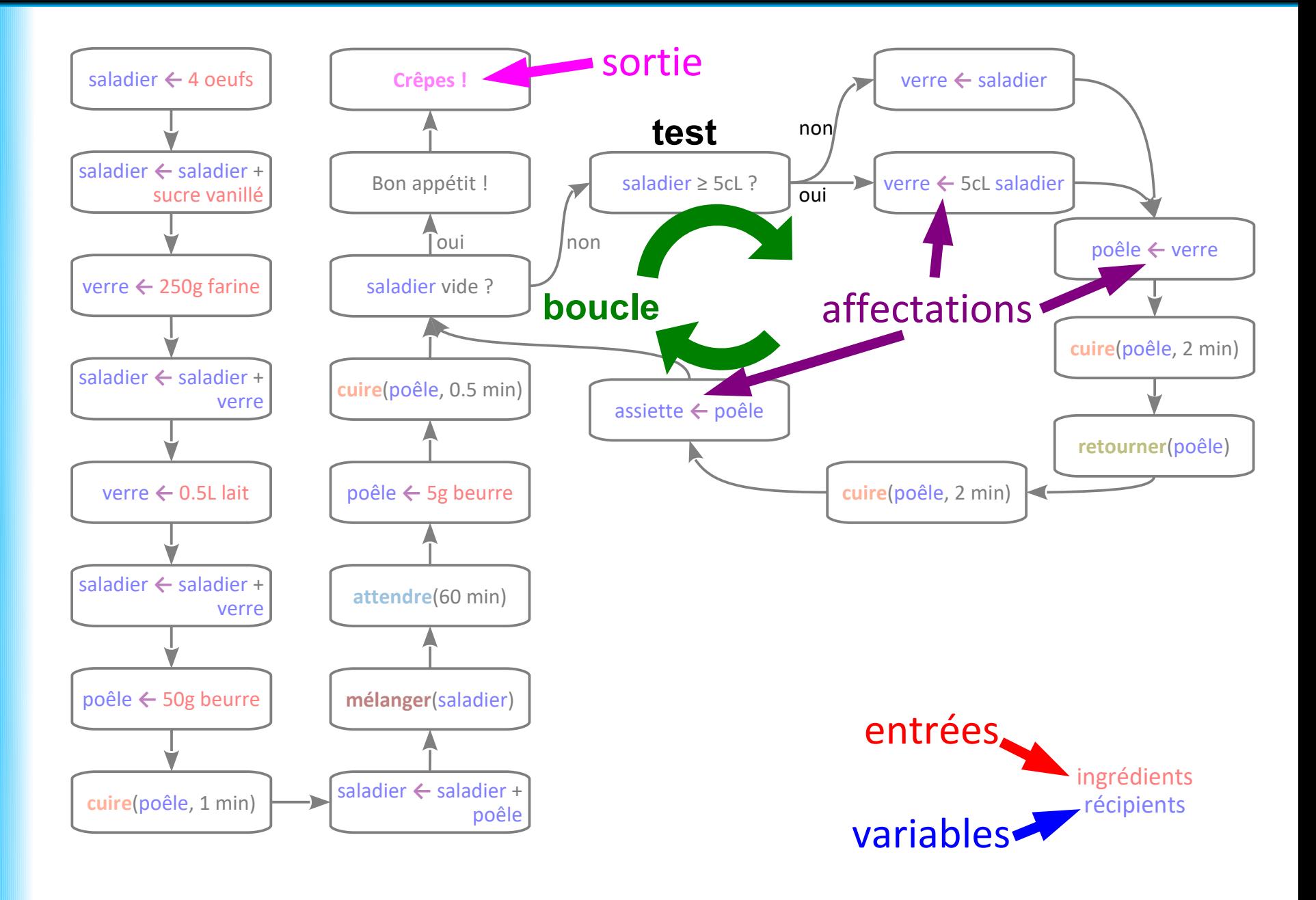

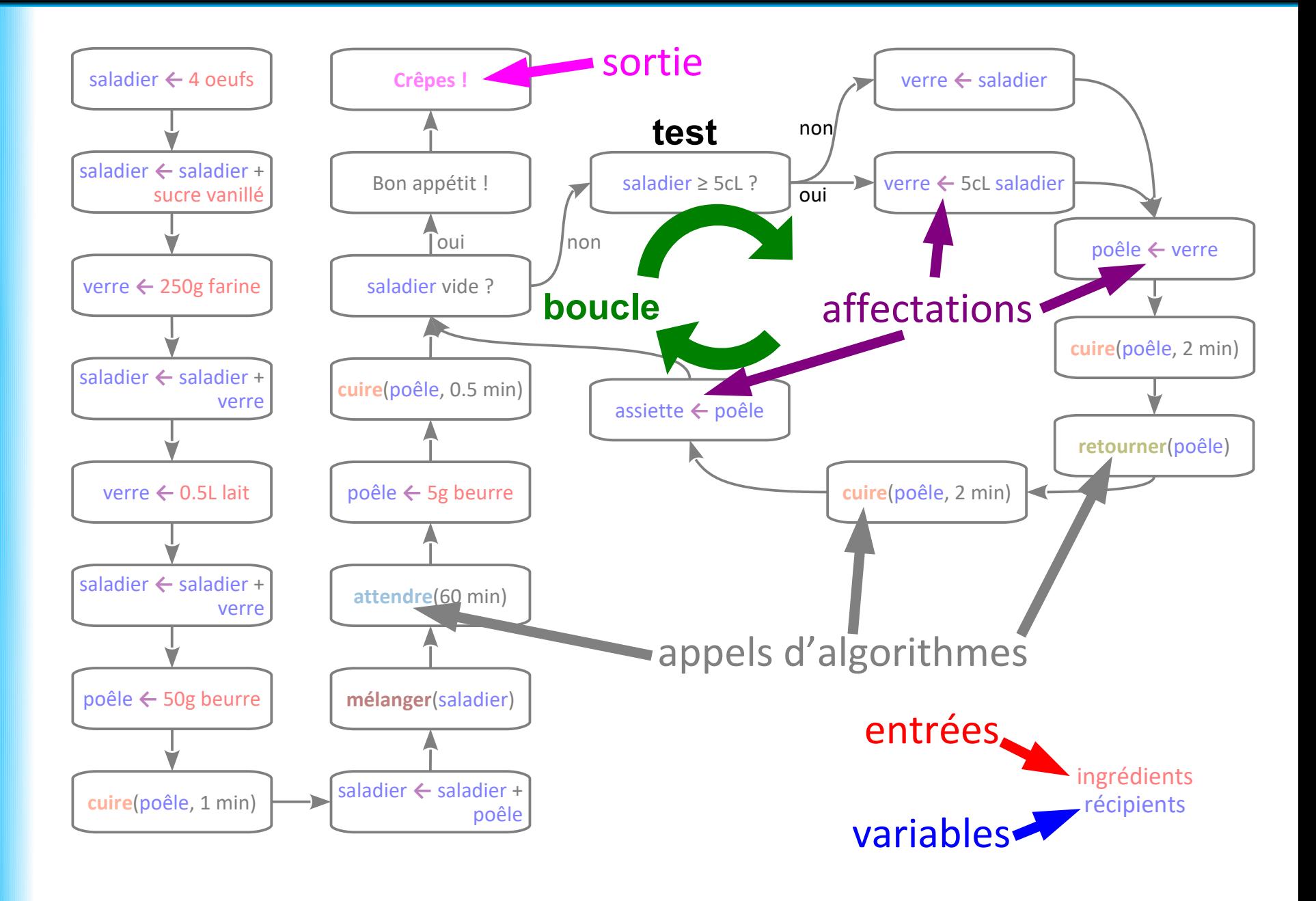

```
 function fonctionPrincipale(){
 //Identification de l'internaute
\blacksquare var nom = reponseALaQuestion("Comment vous
 appelez-vous ?");
       affiche("Nom entré : "+nom);
       affiche("Bonjour "+nom+" !");
       //Choix du nombre aléatoire
\blacksquare var nombreATrouver = nombreAleatoire(1,10);
 affiche("L'ordinateur a choisi un nombre entre 1 et 10.");
 affiche("Essayez de le deviner.");
       //Premier essai de l'utilisateur
\blacksquare var reponse = reponseALaQuestion("Premier essai :");
var nombreUtilisateur = convertitEnEntier(reponse);
\blacksquare if (nombreUtilisateur == nombreATrouver){
 affiche("Bravo "+nom+", vous avez trouvé
 du premier coup !");
\begin{array}{|c|c|c|c|c|}\n\hline\n\text{1} & \text{2} & \text{3}\n\end{array} }
                                                             entrées ?
                                                             sorties ?
```

```
 function fonctionPrincipale(){
 //Identification de l'internaute
\blacksquare var nom = reponseALaQuestion("Comment vous
 appelez-vous ?");
 affiche("Nom entré : "+nom);
       affiche("Bonjour "+nom+" !");
       //Choix du nombre aléatoire
\blacksquare var nombreATrouver = nombreAleatoire(1,10);
\blacksquare affiche("L'ordinat\lambdar a choisi un nombre entre 1 et 10.");
affiche("Essayez de le deviner.");
 //Premier essai de l'utilisateur
\blacksquare var reponse \blacktriangle reponseALaQuestion("Premier essai :");
var nombre tilisateur = convertitEnEntier(reponse);
\blacksquare if (nomb/eUtilisateur == nombreATrouver){
 affiche("Bravo "+nom+", vous avez trouvé
 du premier coup !");
\begin{array}{|c|c|c|c|c|}\n\hline\n\text{1} & \text{2} & \text{3}\n\end{array} }
                                                              entrées
      sortie : "gambette" si j'entre ce nom dans la boîte de dialogue
                 sortie : 3 si l'ordinateur a choisi ce numéro au hasard
```

```
 function fonctionPrincipale(){
 //Identification de l'internaute
var nom = reponseALaQuestion("Comment vous
 appelez-vous ?");
      affiche("Nom entré : "+nom);
      affiche("Bonjour "+nom+" !");
       //Choix du nombre aléatoire
var nombreATrouver = nombreAleatoire(1,10);
\blacksquare affiche("L'ordinateur a choisi un nombre entre 1 et 10.");
 affiche("Essayez de le deviner.");
       //Premier essai de l'utilisateur
 var reponse = reponseALaQuestion("Premier essai :");
var nombreUtilisateur = convertitEnEntier(reponse);
 if (nombreUtilisateur == nombreATrouver){
affiche("Bravo "+<mark>nom</mark>+", vous avez trouvé
 du premier coup !");
\begin{array}{|c|c|c|c|c|}\n\hline\n\text{1} & \text{2} & \text{3}\n\end{array} }
```
variables

```
 function fonctionPrincipale(){
 //Identification de l'internaute
\blacksquare var nom = reponseALaQuestion("Comment vous
 appelez-vous ?");
      affiche("Nom entré : "+nom);
      affiche("Bonjour "+nom+" !");
       //Choix du nombre aléatoire
\blacksquare var nombreATrouver = nombreAleatoire(1,10);
\blacksquare affiche("L'ordinateur a choisi un nombre entre 1 et 10.");
 affiche("Essayez de le deviner.");
       //Premier essai de l'utilisateur
 var reponse = reponseALaQuestion("Premier essai :");
var nombreUtilisateur = convertitEnEntier(reponse);
 if (nombreUtilisateur == nombreATrouver){
affiche("Bravo "+<mark>nom</mark>+", vous avez trouvé
 du premier coup !");
\begin{array}{|c|c|c|c|c|}\n\hline\n\text{1} & \text{2} & \text{3}\n\end{array} }
```
### variables affectations

```
 function fonctionPrincipale(){
 //Identification de l'internaute
 var nom = reponseALaQuestion("Comment vous 
 appelez-vous ?");
     affiche("Nom entré : "+nom);
     affiche("Bonjour "+nom+" !");
      //Choix du nombre aléatoire
\blacksquare var nombreATrouver = nombreAleatoire(1,10);
 affiche("L'ordinateur a choisi un nombre entre 1 et 10.");
 affiche("Essayez de le deviner.");
      //Premier essai de l'utilisateur
 var reponse = reponseALaQuestion("Premier essai :");
var nombreUtilisateur = convertitEnEntier(reponse);
 if (nombreUtilisateur == nombreATrouver){
affiche("Bravo "+<mark>nom</mark>+", vous avez trouvé
 du premier coup !");
     }
   }
```
variables affectations appel d'algorithme

```
 function fonctionPrincipale(){
 //Identification de l'internaute
 var nom = reponseALaQuestion("Comment vous 
 appelez-vous ?");
      affiche("Nom entré : "+nom);
      affiche("Bonjour "+nom+" !");
       //Choix du nombre aléatoire
\blacksquare var nombreATrouver = nombreAleatoire(1,10);
 affiche("L'ordinateur a choisi un nombre entre 1 et 10.");
 affiche("Essayez de le deviner.");
 //Premier essai de l'utilisateur
 var reponse = reponseALaQuestion("Premier essai :");
var nombreUtilisateur = convertitEnEntier(reponse);
 if (nombreUtilisateur == nombreATrouver){
affiche("Bravo "+<mark>nom</mark>+", vous avez trouvé
 du premier coup !");
\begin{array}{|c|c|c|}\n\hline\n\text{1} & \text{2} & \text{3}\n\end{array} }
```
variables affectations appel d'algorithme test

Dans un algorithme, une **variable** possède :

- un **nom**,
- une **valeur**,

• un **type** (ensemble des valeurs que peut prendre la variable : nombre (entier ou à virgule, positif ou négatif), chaîne de caractères, booléen, etc.

La **valeur** d'une variable :

- est **fixe à un moment donné**,
- peut **changer au cours du temps**.

En revanche, le nom d'une variable ne change pas.

Il est **possible en Javascript**, mais **pas recommandé**, de la changer de type.

Dans un algorithme, une **variable** possède :

- un **nom**,
- une **valeur**,
- un **type** (ensemble des valeurs que peut prendre la variable).

La **valeur** d'une variable :

- est **fixe à un moment donné**,
- peut **changer au cours du temps**.

L'**affectation** change la valeur d'une variable :

- $a \leftarrow 5$  (pseudo-code) /  $a=5$  (Javascript) :
	- la variable *a* prend la valeur 5
	- la valeur précédente est perdue (« écrasée »)
- $a \leftarrow b$  (pseudo-code) / a=b (Javascript) :
	- la variable *a* prend la valeur de la variable *b*
	- la valeur précédente de *a* est perdue (« écrasée »)
	- la valeur de *b* n'est pas modifiée
	- *a* et *b* devraient être de même type (ou de type compatible)

Dans un algorithme, une **variable** possède :

- un **nom**,
- une **valeur**,
- un **type** (ensemble des valeurs que peut prendre la variable).

La **valeur** d'une variable :

- est **fixe à un moment donné**,
- peut **changer au cours du temps**.

L'**affectation** change la valeur d'une variable :

- $a \leftarrow 5$  (pseudo-code) /  $a=5$  (Javascript) :
	- la variable *a* prend la valeur 5
	- la valeur précédente est perdue (« écrasée »)
- $a \leftarrow b$  (pseudo-code) / a=b (Javascript) :
	- la variable *a* prend la valeur de la variable *b*
	- la valeur précédente de *a* est perdue (« écrasée »)
	- la valeur de *b* n'est pas modifiée
	- *a* et *b* devraient être de même type

**La recette de cuisine avec récipients n'est qu'une métaphore**
## **Noms des variables**

Dans un **algorithme**, choisir pour les variables :

- un nom composé de **lettres** et éventuellement de **chiffres**
- un nom **expressif**, par exemple :
	- *chaine*, *requête1...* pour une chaîne de caractères
	- *n*, *a*, *b*, *compteur*, *nbOperations*, *longueur...* pour un entier
	- - *x*, *y*, *température* pour un réel
	- *estEntier*, *testEntier*, *trouvé...* pour un booléen
- un nom **assez court** (il faut l'écrire !)
- éviter les **noms réservés** : *pour*, *tant que*, *si*...

Dans un **programme** :

- **éviter** les lettres accentuées et la ponctuation
- préférer l'**anglais** si votre code source est diffusé largement
- être **expressif** et **lisible** :
	- *est\_entier* ou *estEntier* plutôt que *estentier*

Votre code sera relu, par vous ou par d'autres...